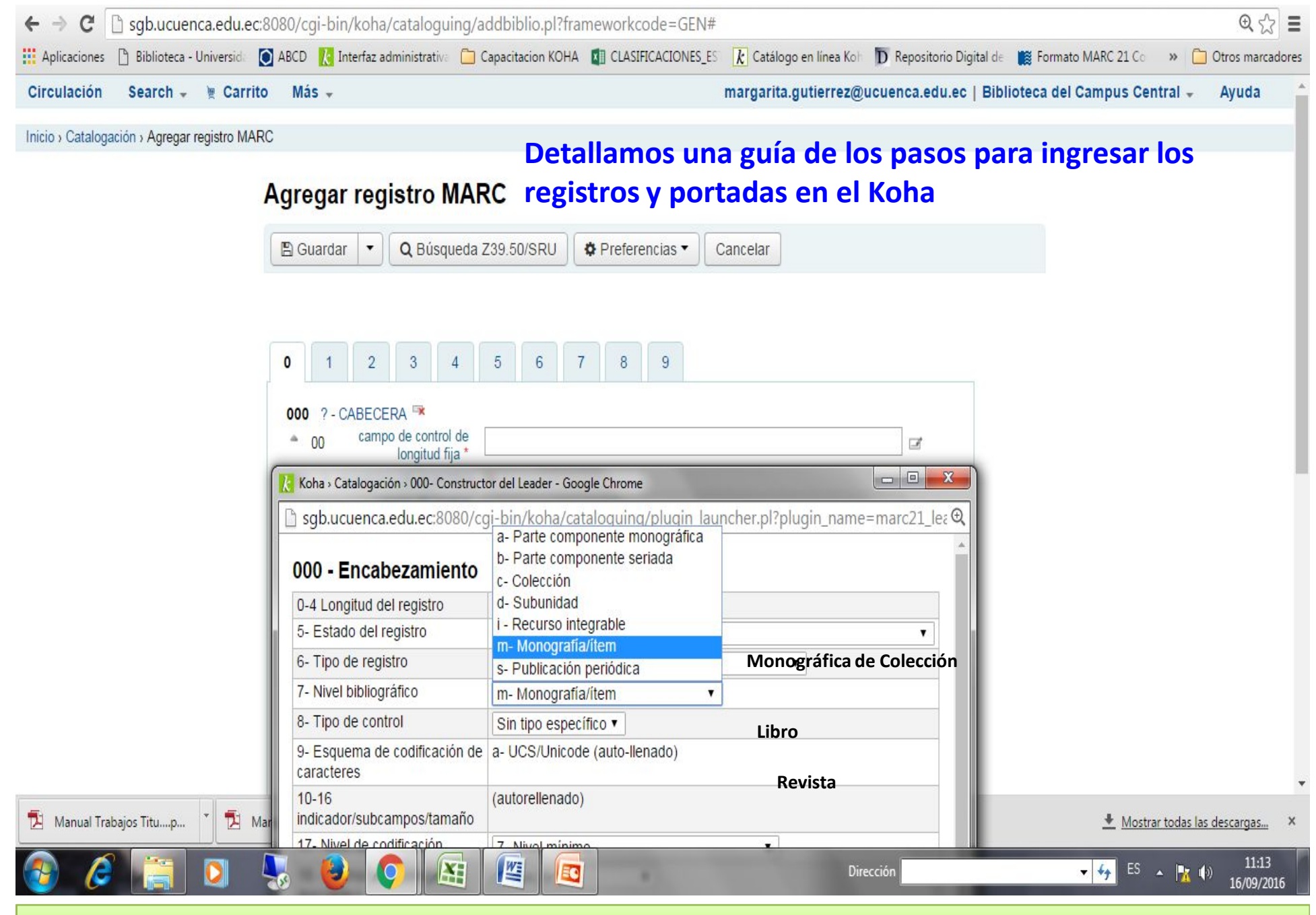

*Realizado por el Departamento de Procesos Técnicos del CDRJBV. Margarita Gutiérrez, Lucía Mora y Lourdes Naula*

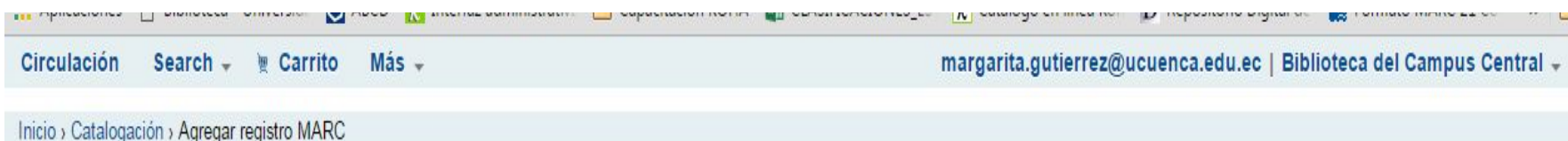

## Para realizar una **ANALITICA**Agregar registro MARC **A** Guardar Q Búsqueda Z39.50/SRU **☆** Preferencias Cancelar  $\overline{2}$  $\overline{3}$  $\overline{5}$  $6\phantom{a}$  $\overline{7}$  $\overline{8}$  $\overline{9}$  $\mathbf{0}$  $\overline{4}$ 000 ?- CABECERA campo de control de  $^{\circ}$  00  $\overrightarrow{a}$ longitud fija \* Koha > Catalogación > 000- Constructor del Leader - Google Chrome **Analítica monográfica** name=marc21\_lea a- Parte componente monográfica b- Parte componente seriada 000 - Encabezamiento **Analítica de Revista** c- Colección d-Subunidad 0-4 Longitud del registro i - Recurso integrable 5- Estado del registro m-Monografia/item 6- Tipo de registro  $\pmb{\mathrm{v}}$ s- Publicación periódica 7- Nivel bibliográfico m-Monografia/item  $\mathbf{v}$ 8- Tipo de control Sin tipo específico v 9- Esquema de codificación de a- UCS/Unicode (auto-llenado) caracteres  $10 - 16$ (autorellenado) indicador/subcampos/tamaño Manual Trabajos Titu....p... A Mar Mostrar todas las descargas... 17. Nivel de codificación 7 Mivel minime  $11:13$ E  $\frac{1}{2}$   $\frac{1}{2}$  Æ E Dirección 16/09/2016

Avuda

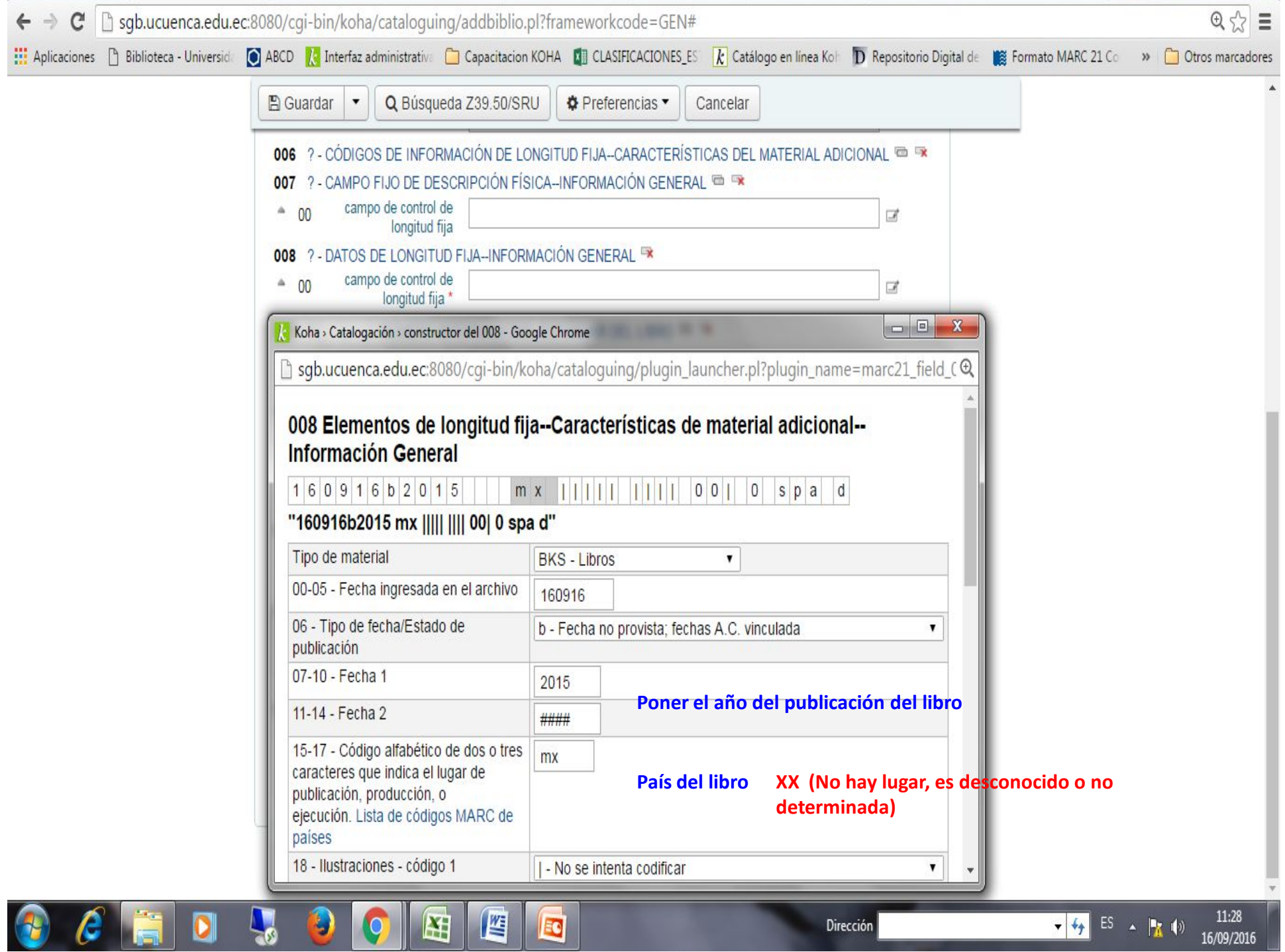

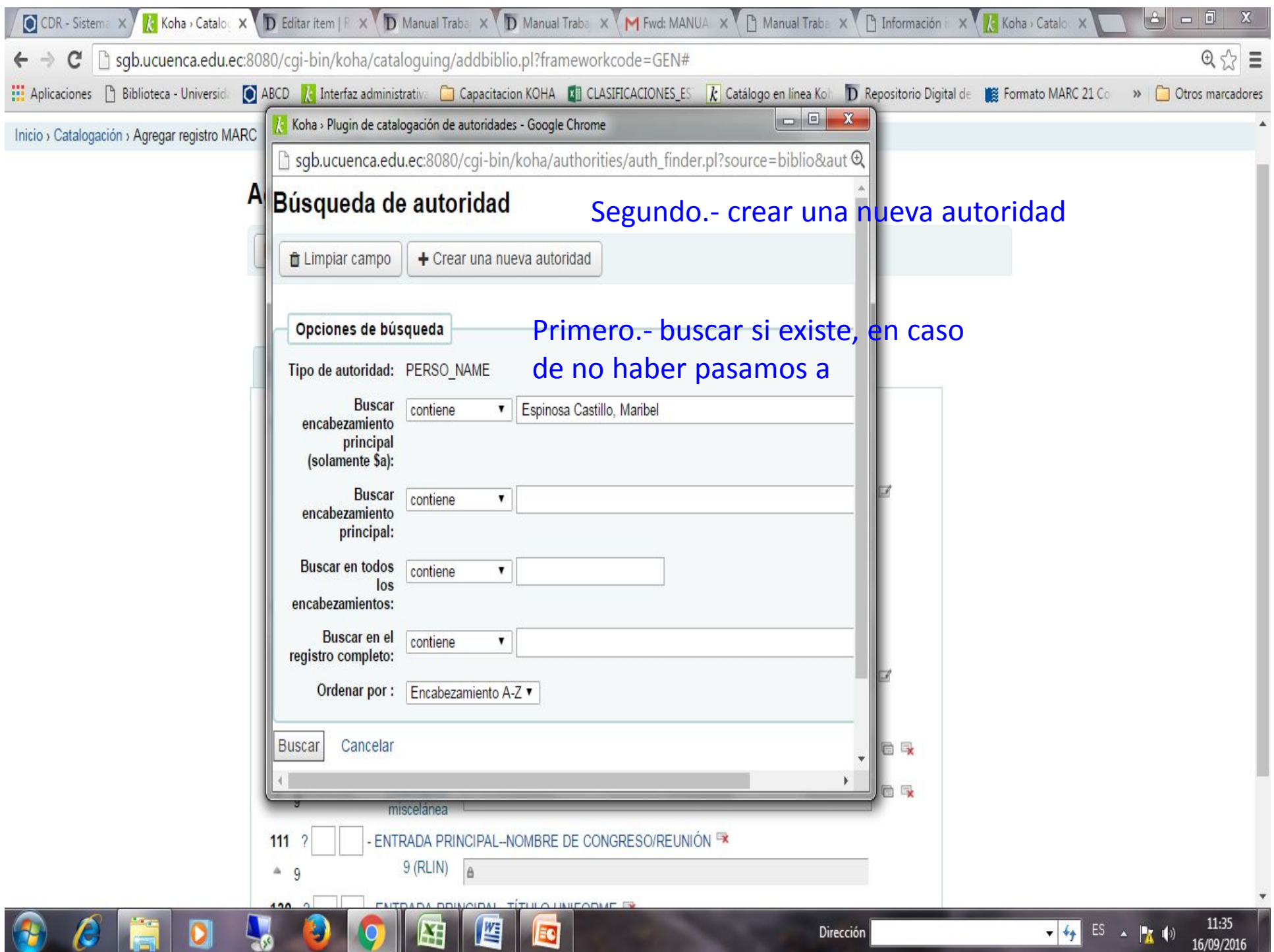

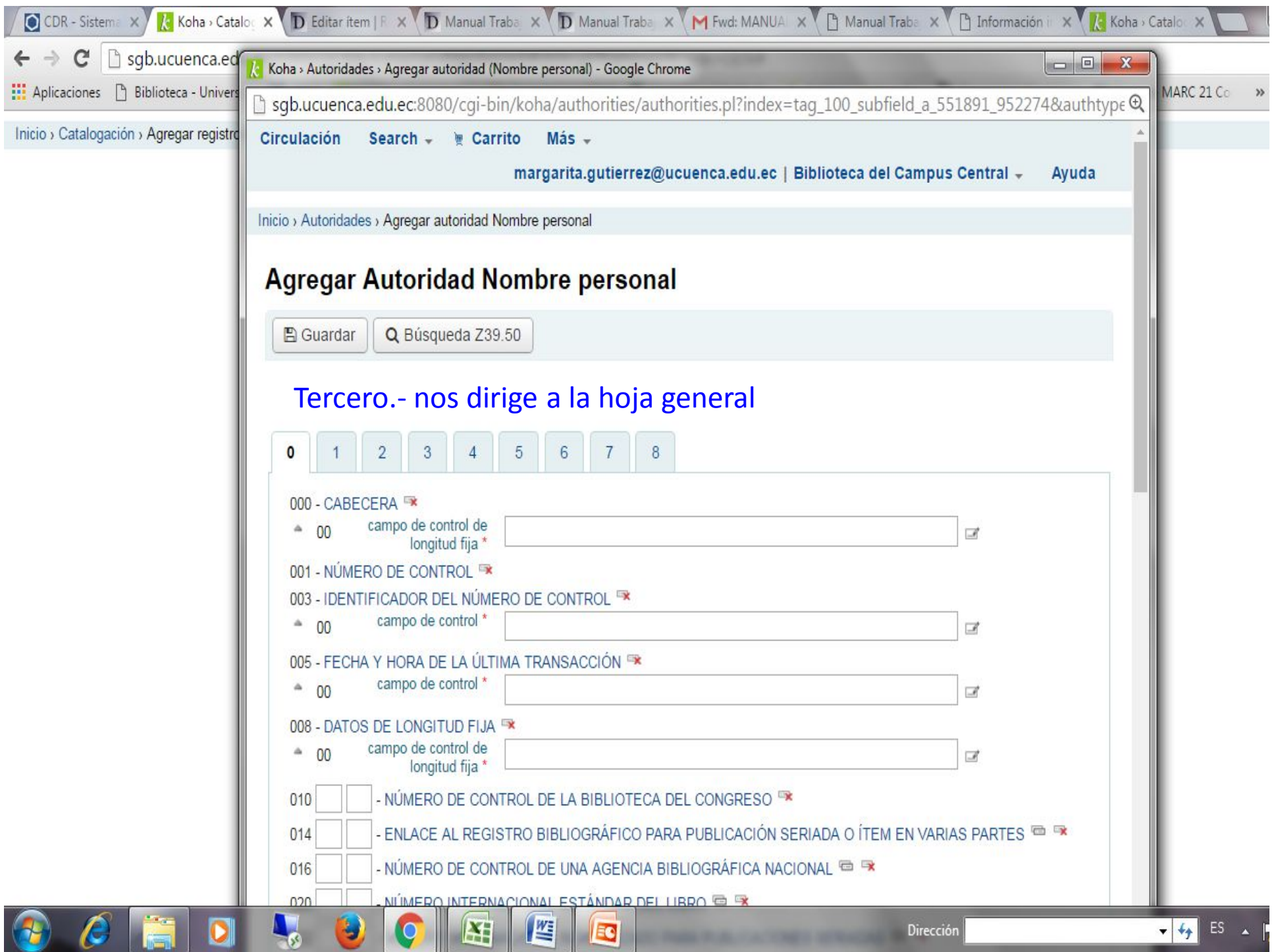

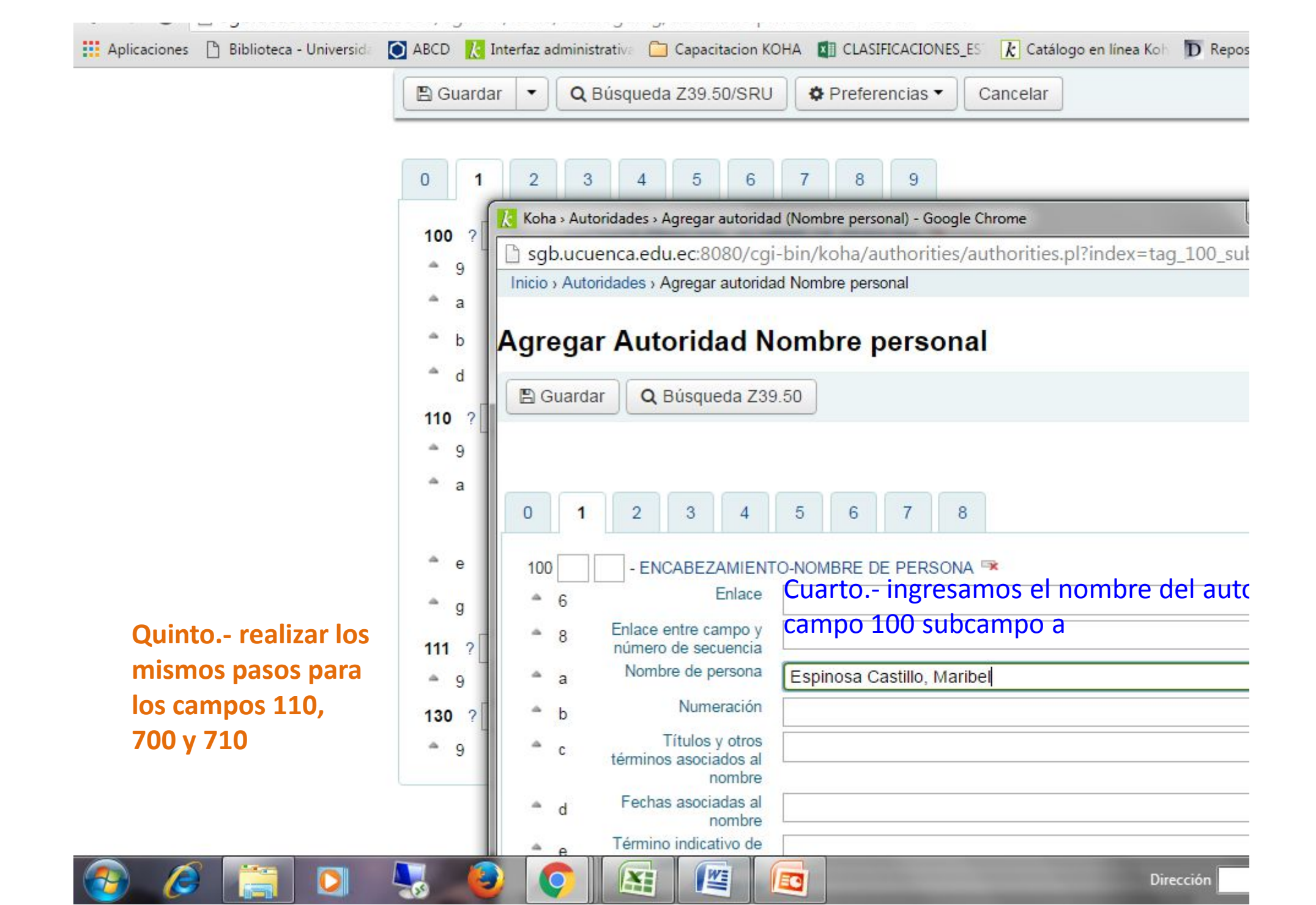

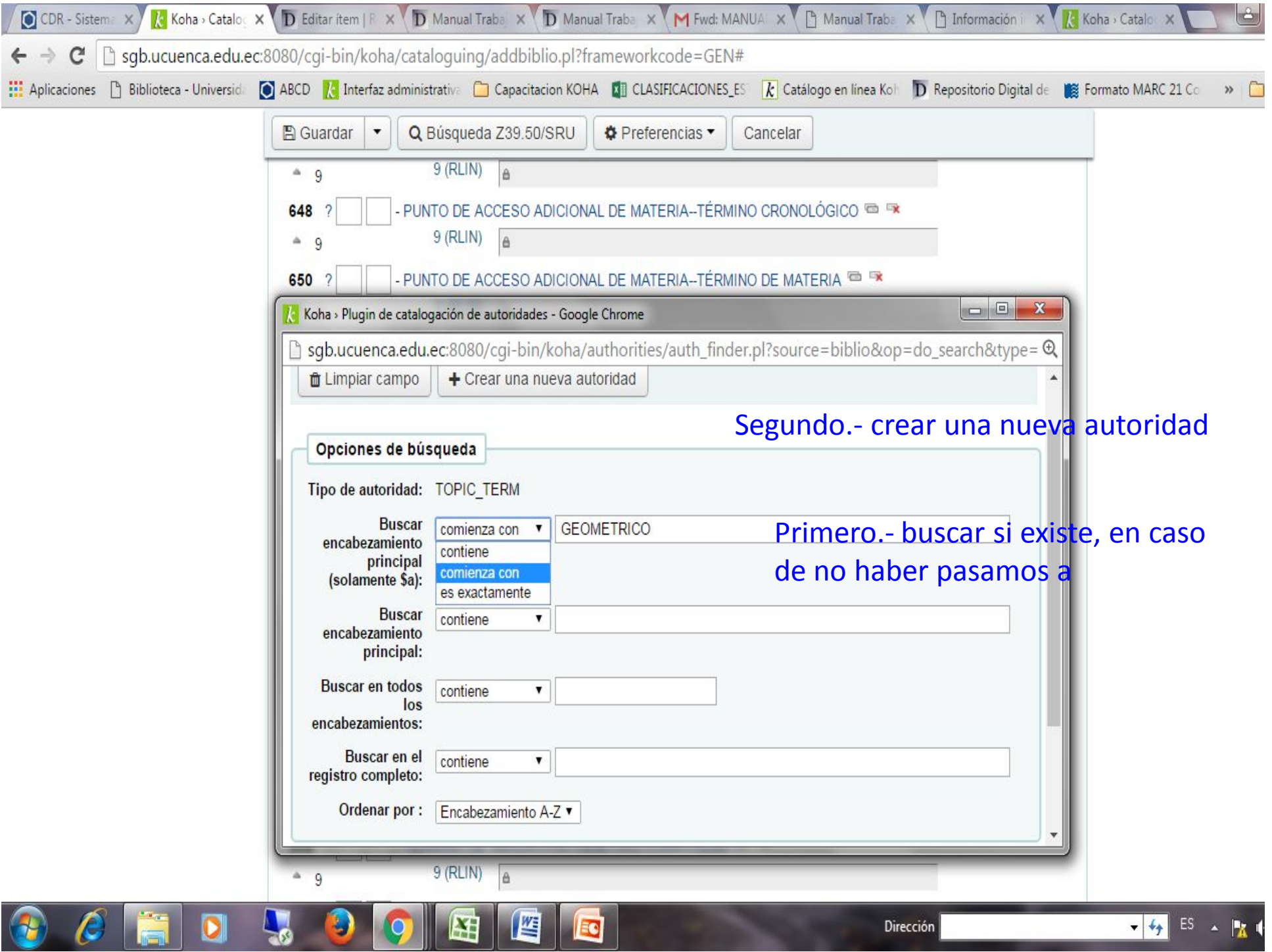

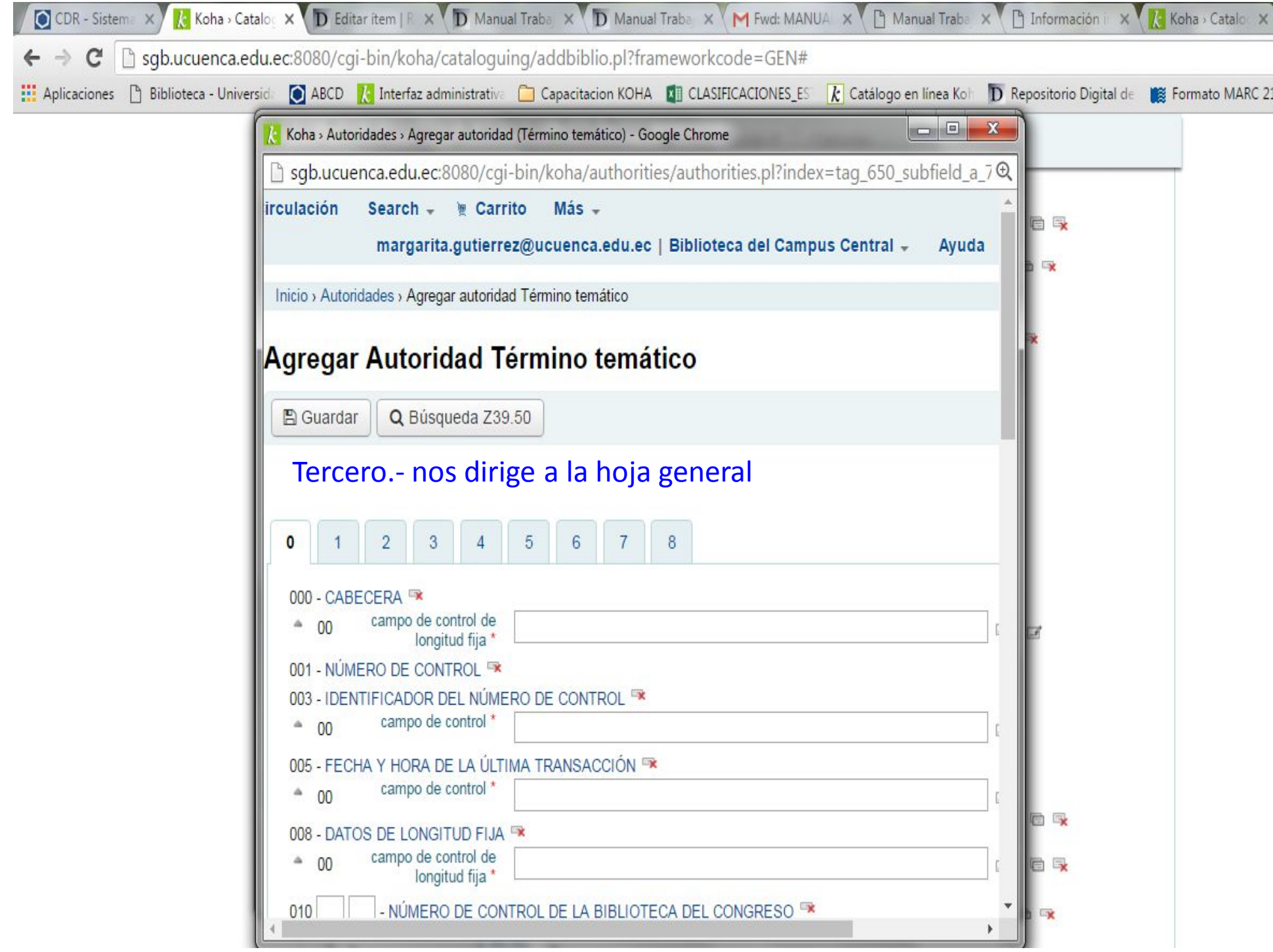

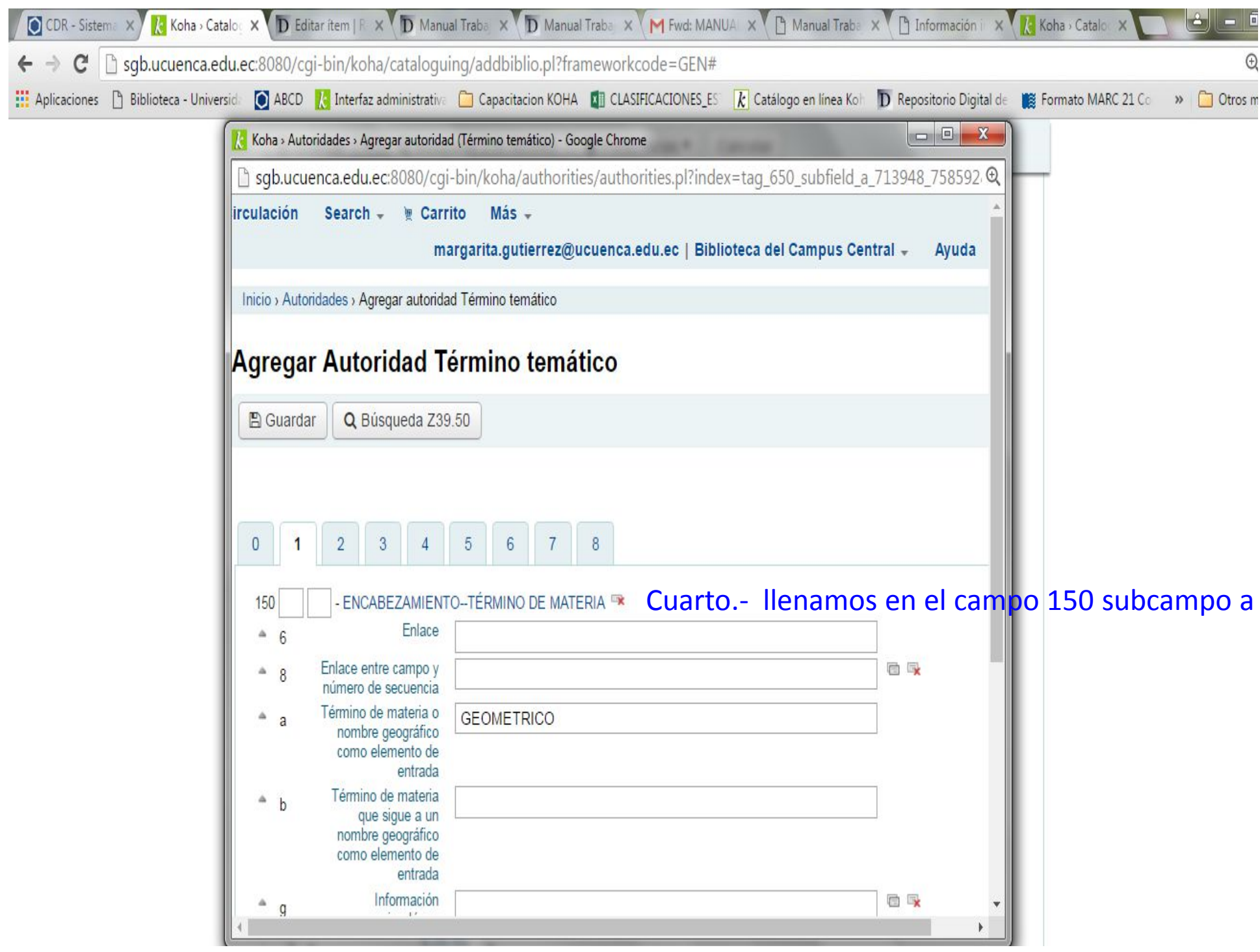

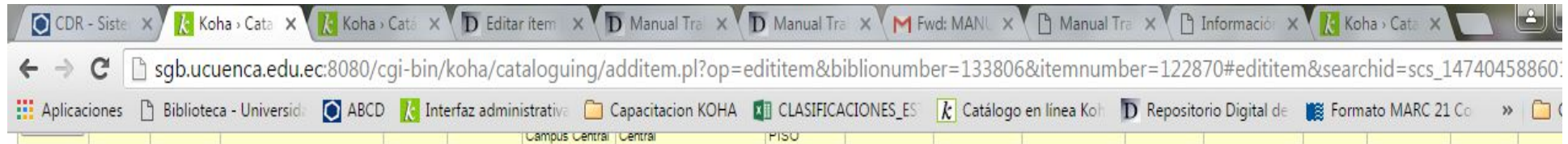

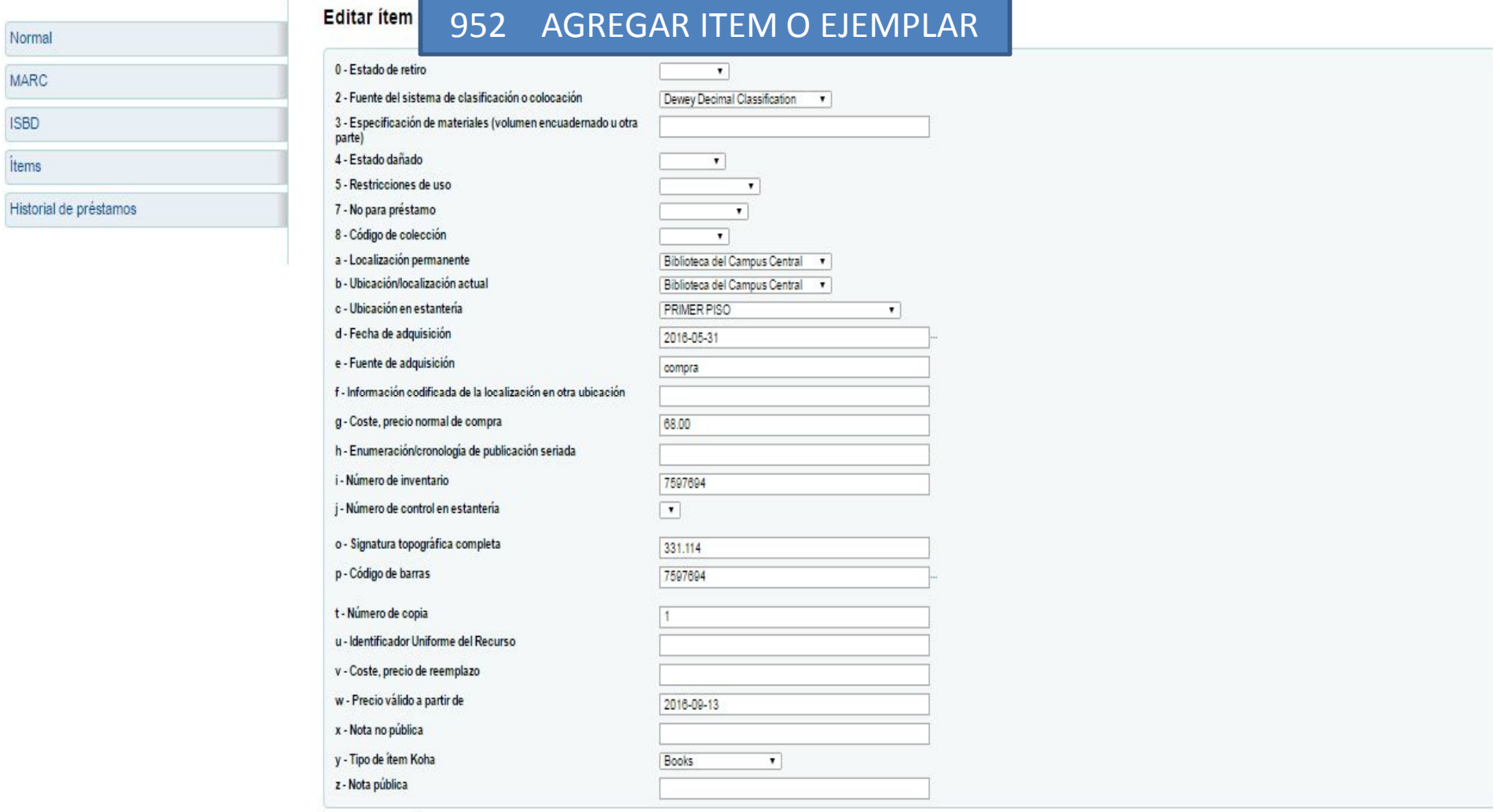

Guardar cambios

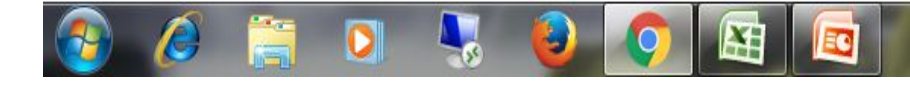

÷

Normal

**MARC** 

**ISBD** İtems

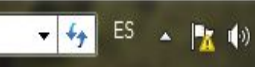

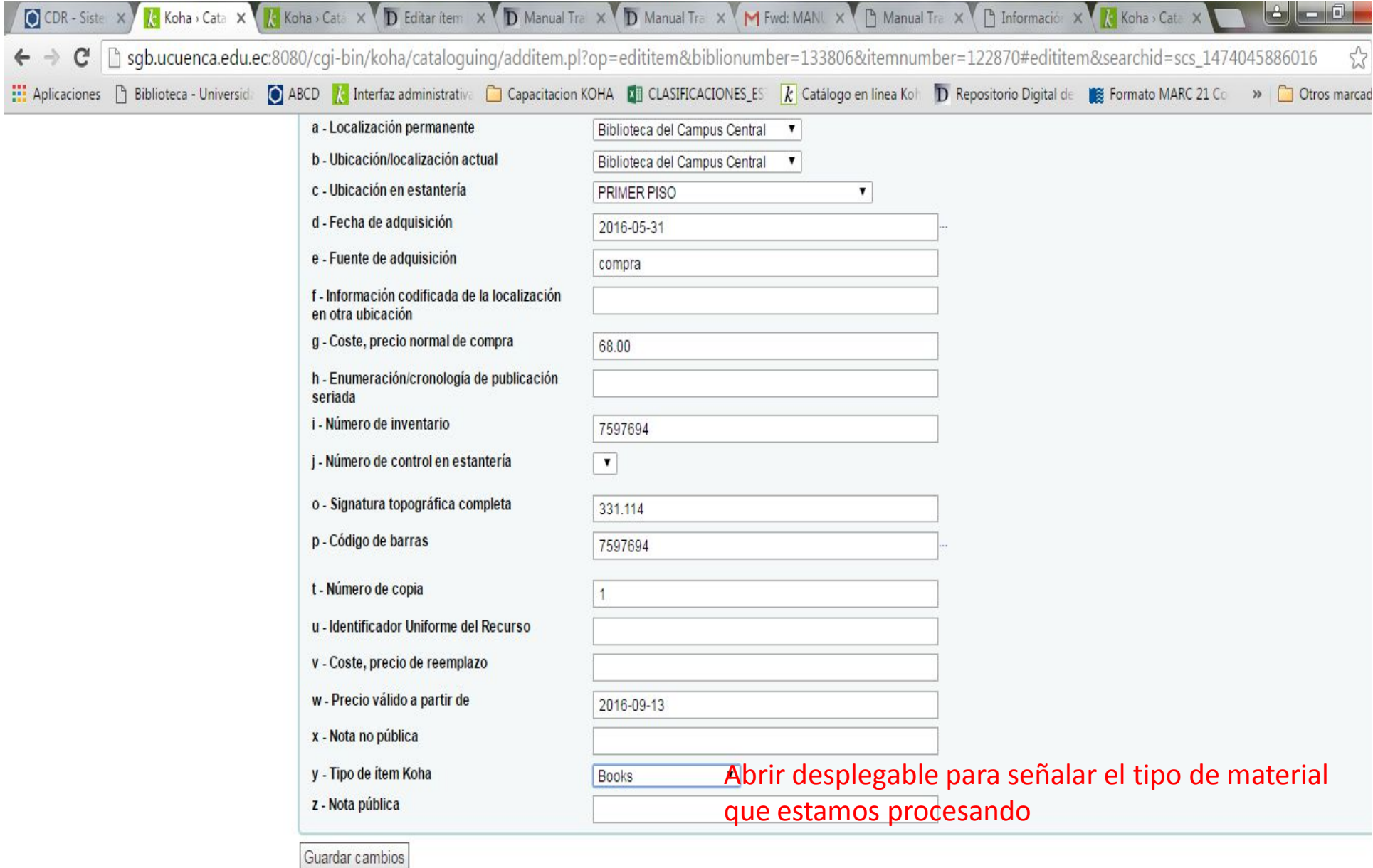

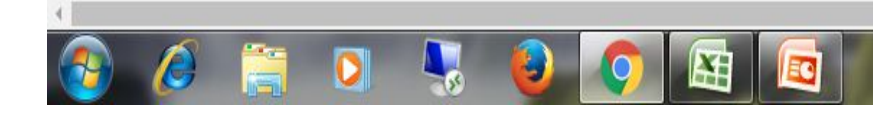

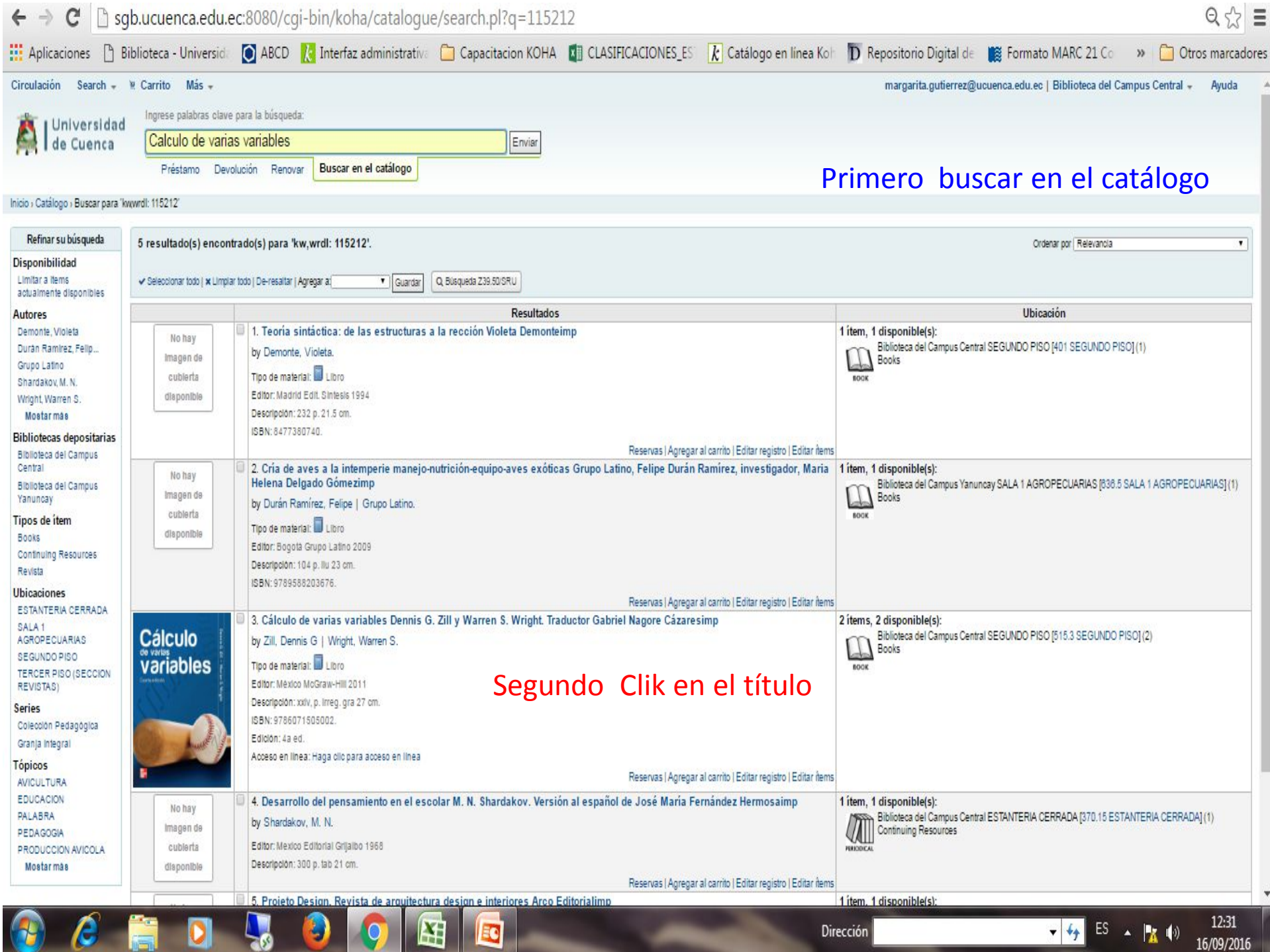

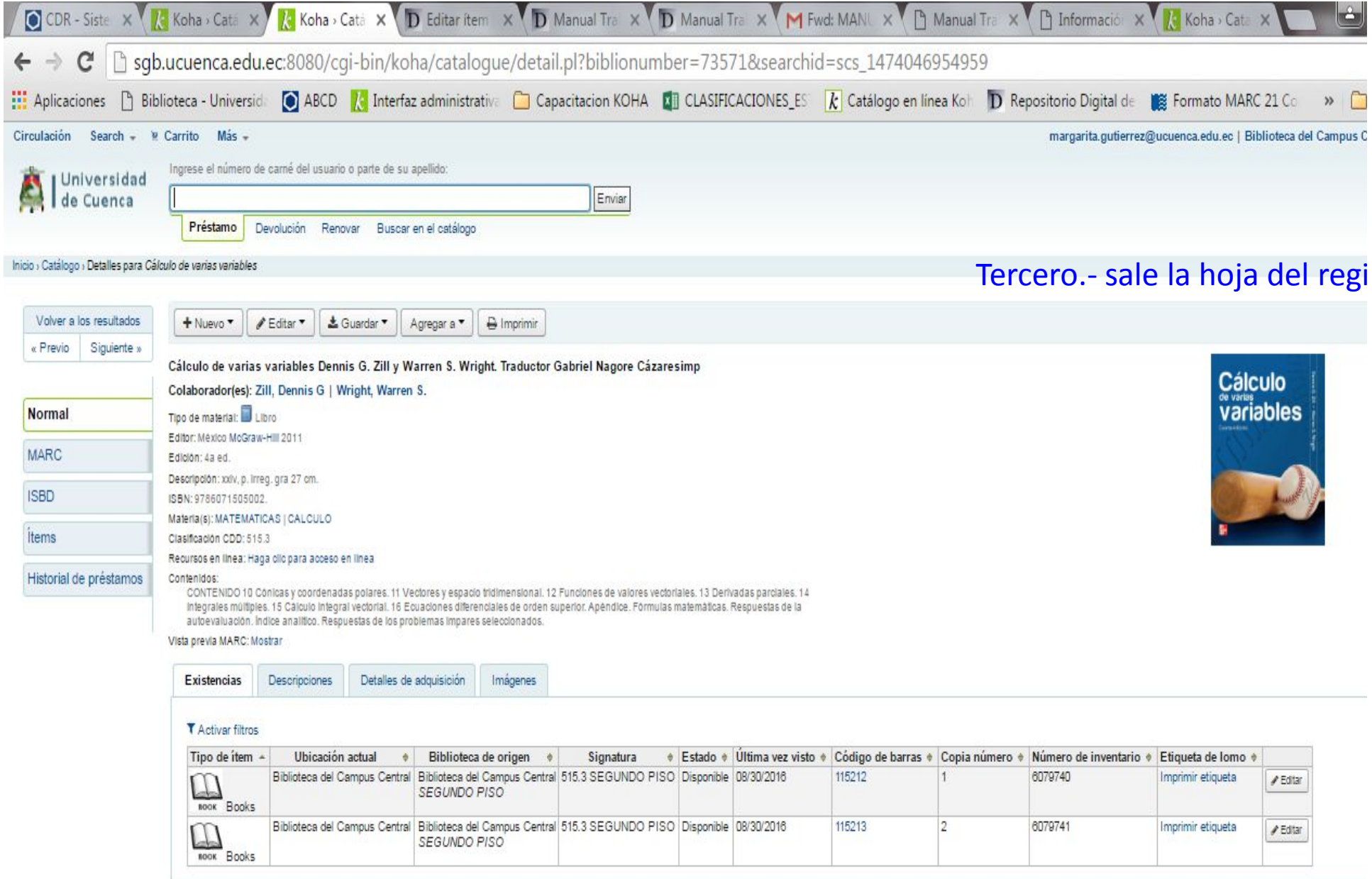

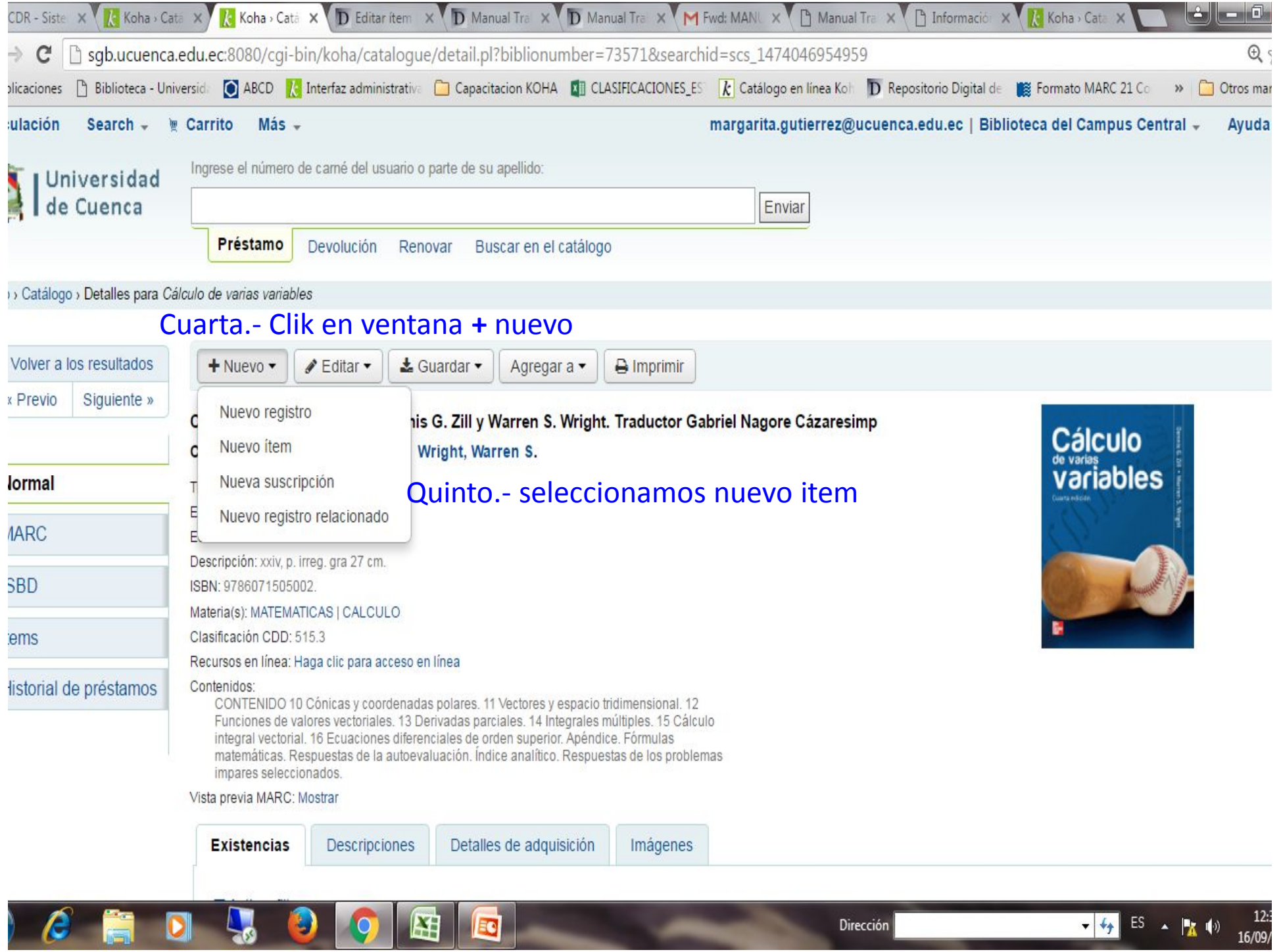

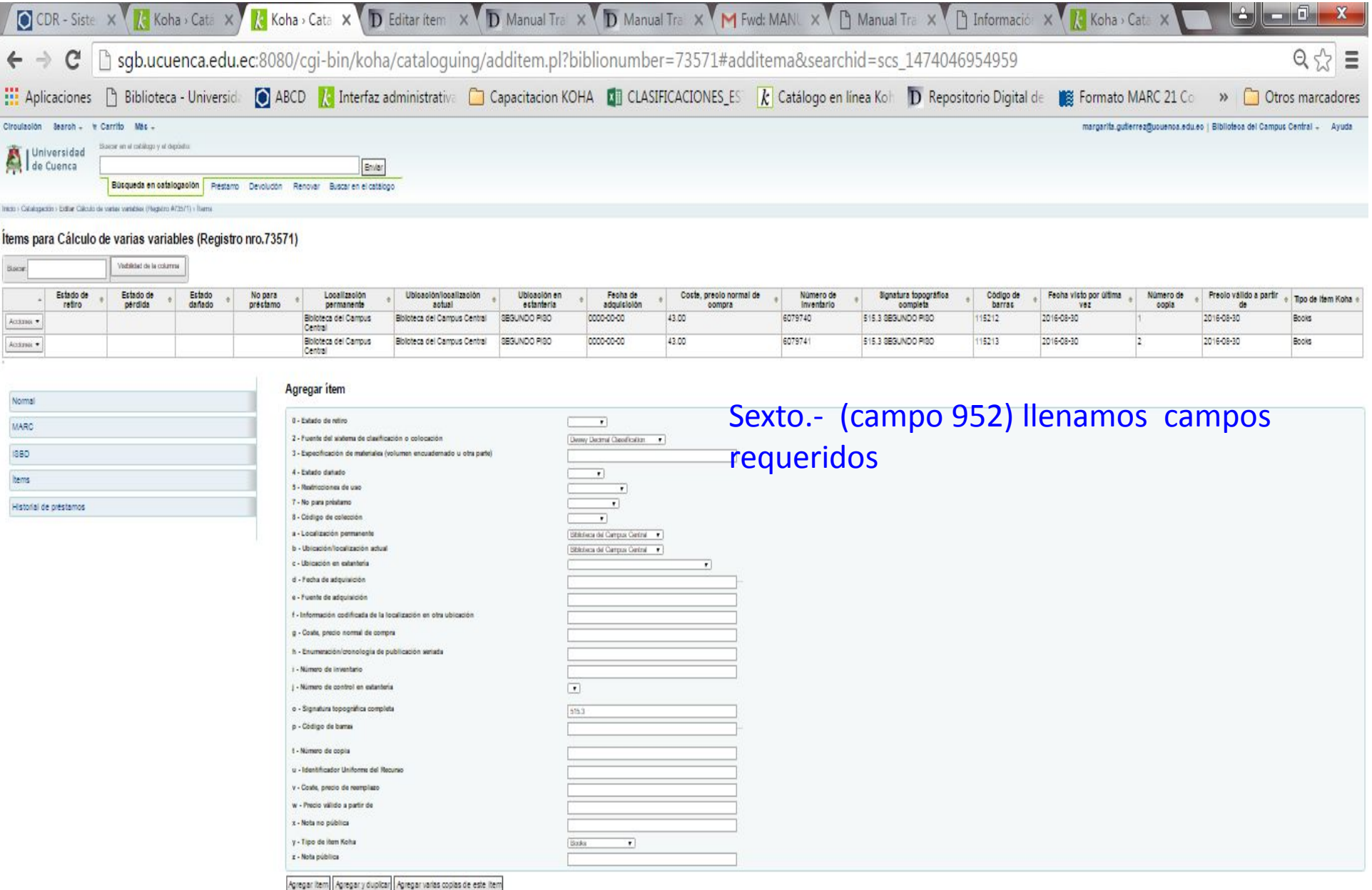

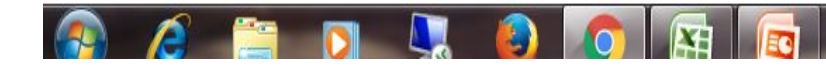

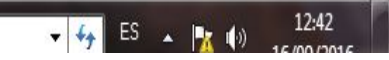

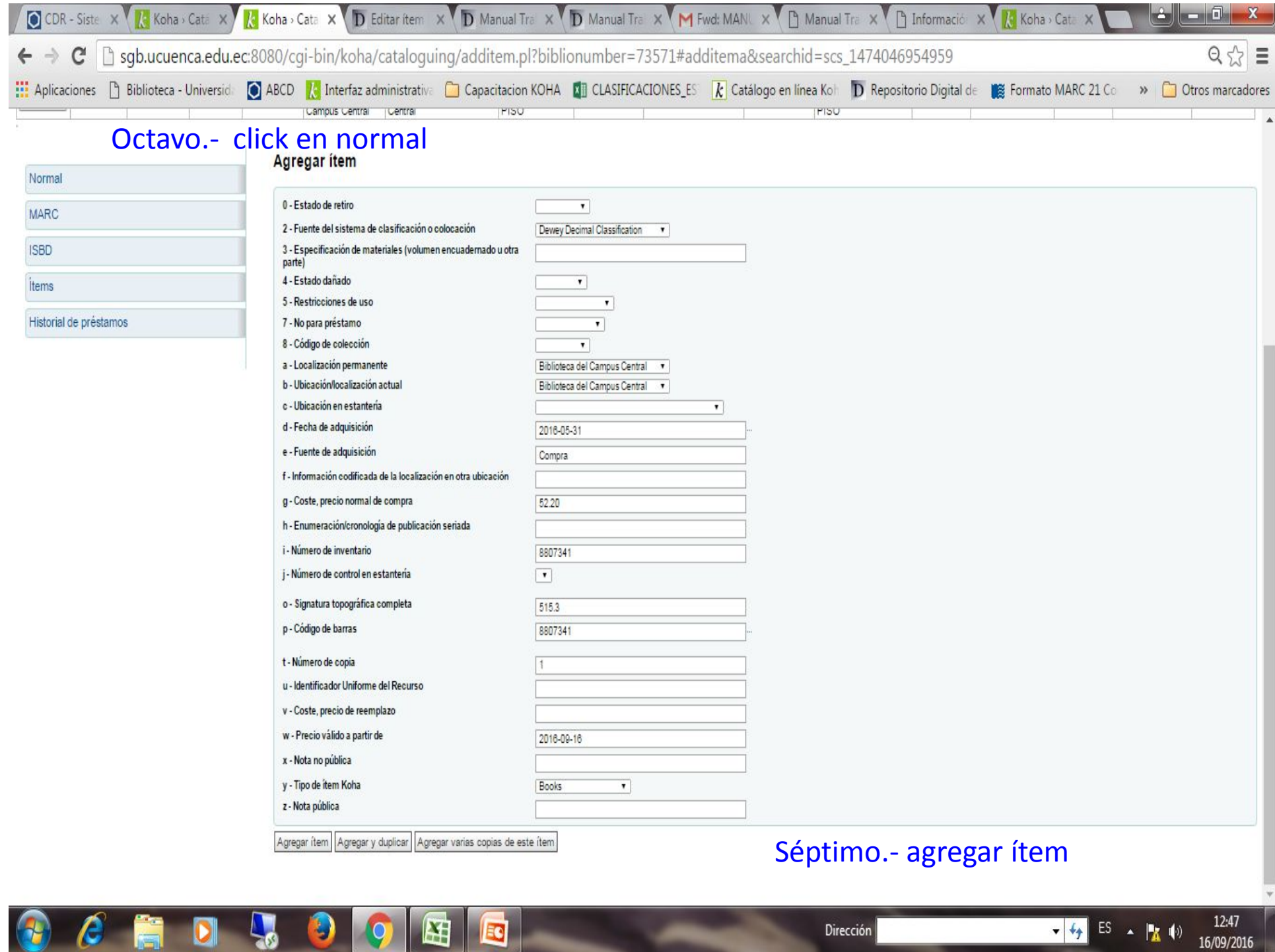

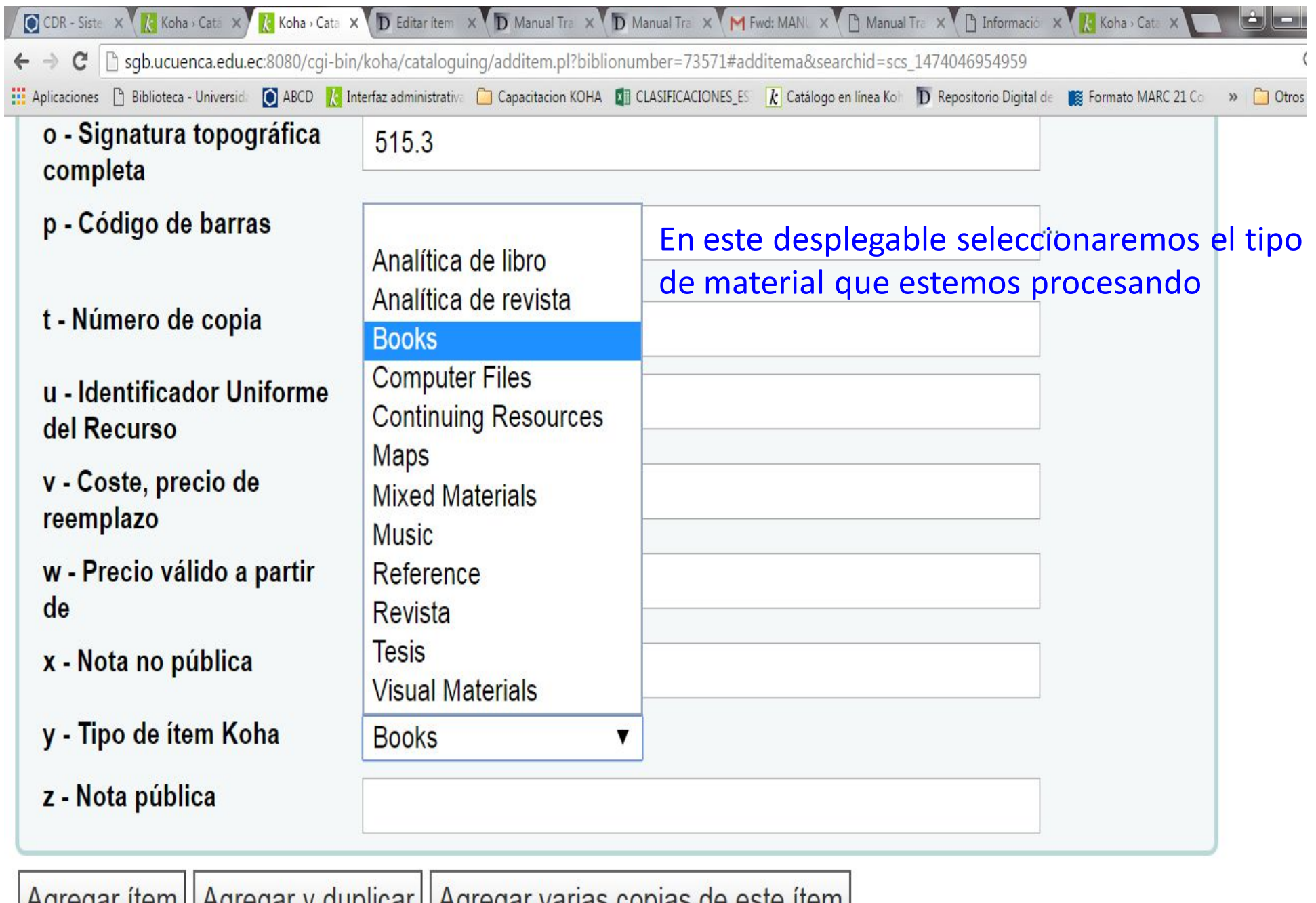

Q

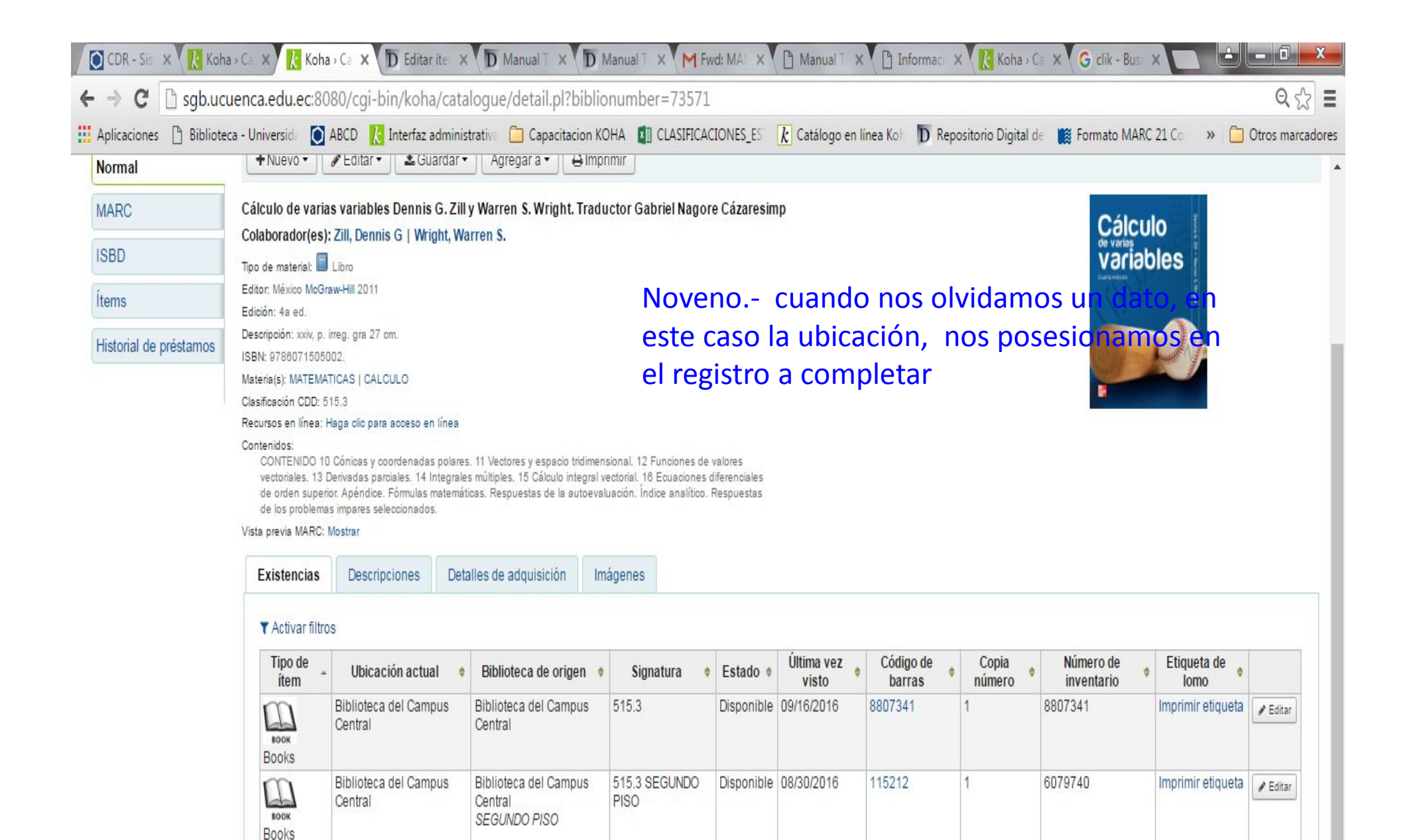

Biblioteca del Campus

SEGUNDO PISO

Central

Biblioteca del Campus

Central

حاطا

BOOK

Books

515.3 SEGUNDO

**PISO** 

Disponible 08/30/2016

115213

 $\overline{2}$ 

6079741

Imprimir etiqueta

**/** Editar

で | b sgb.ucuenca.edu.ec:8080/cgi-bin/koha/cataloguing/additem.pl?op=edititem&biblionumber=73571&itemnumber=122871#edititem  $\leftarrow$   $\rightarrow$ 

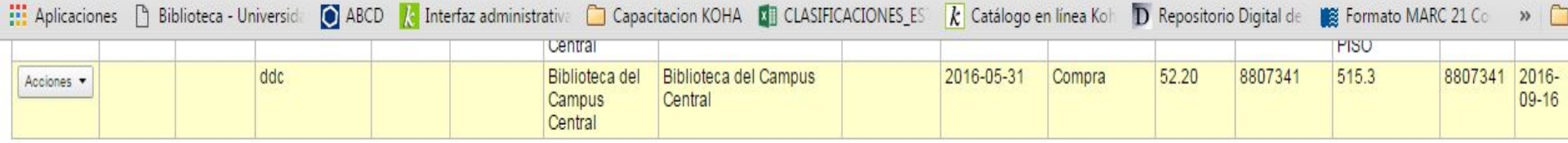

## Editar ítem #122871 / Código de barras 8807341

Normal

**MARC** 

**ISBD** 

Ítems

 $\blacktriangleleft$ 

Historial de préstamos

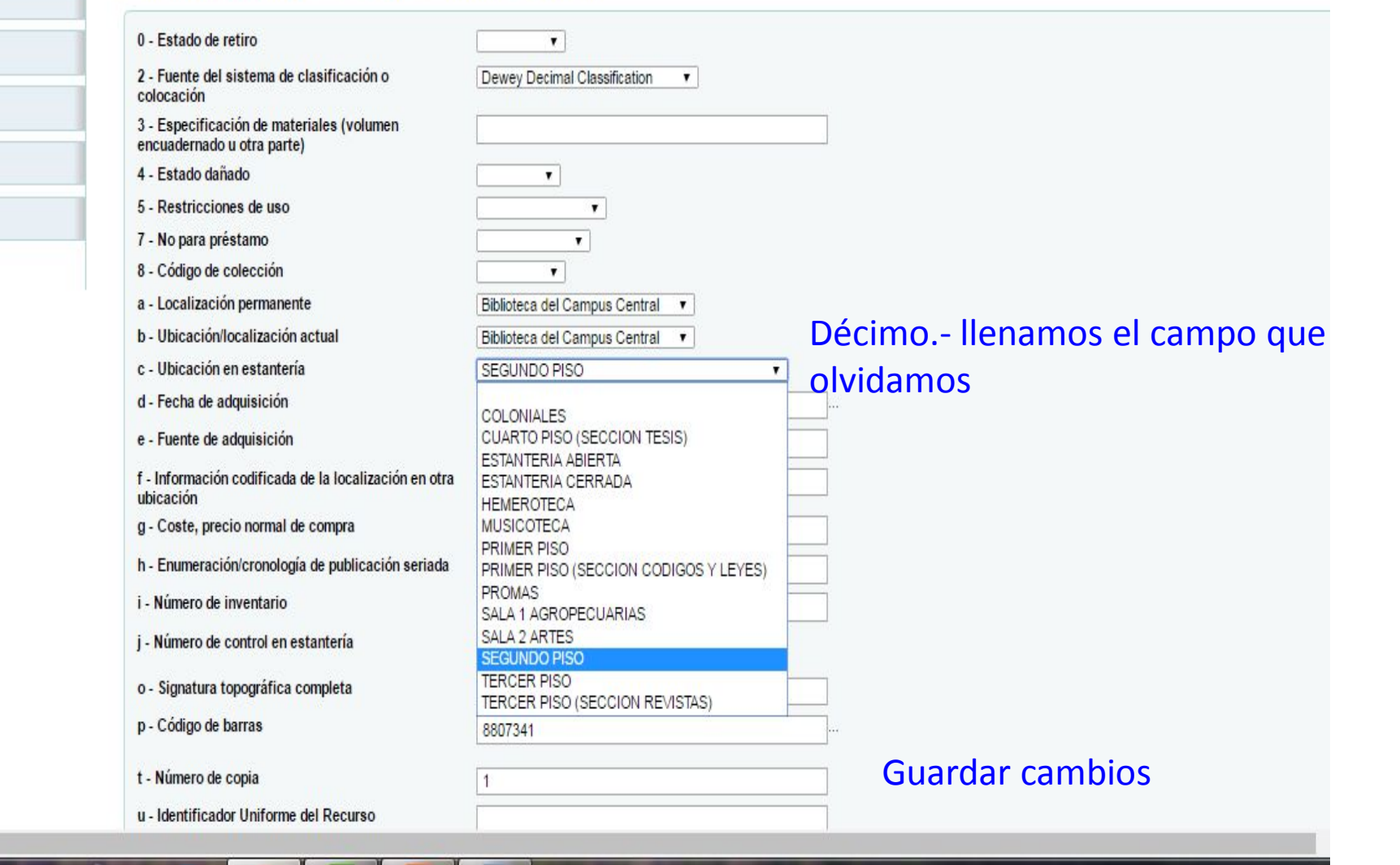

 $\overline{r}$  re-

## **REVISTA**

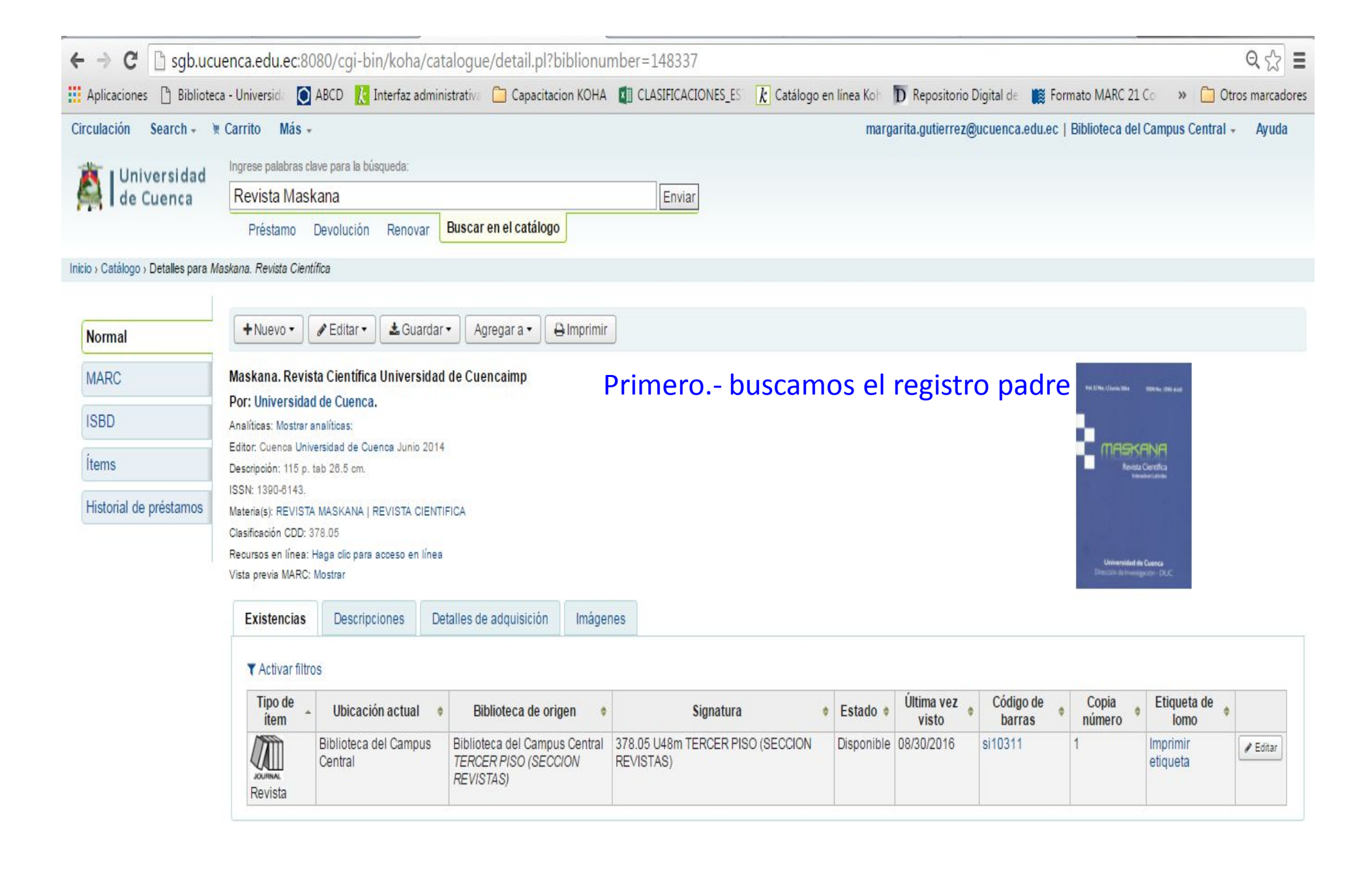

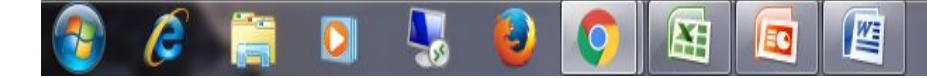

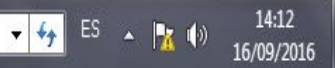

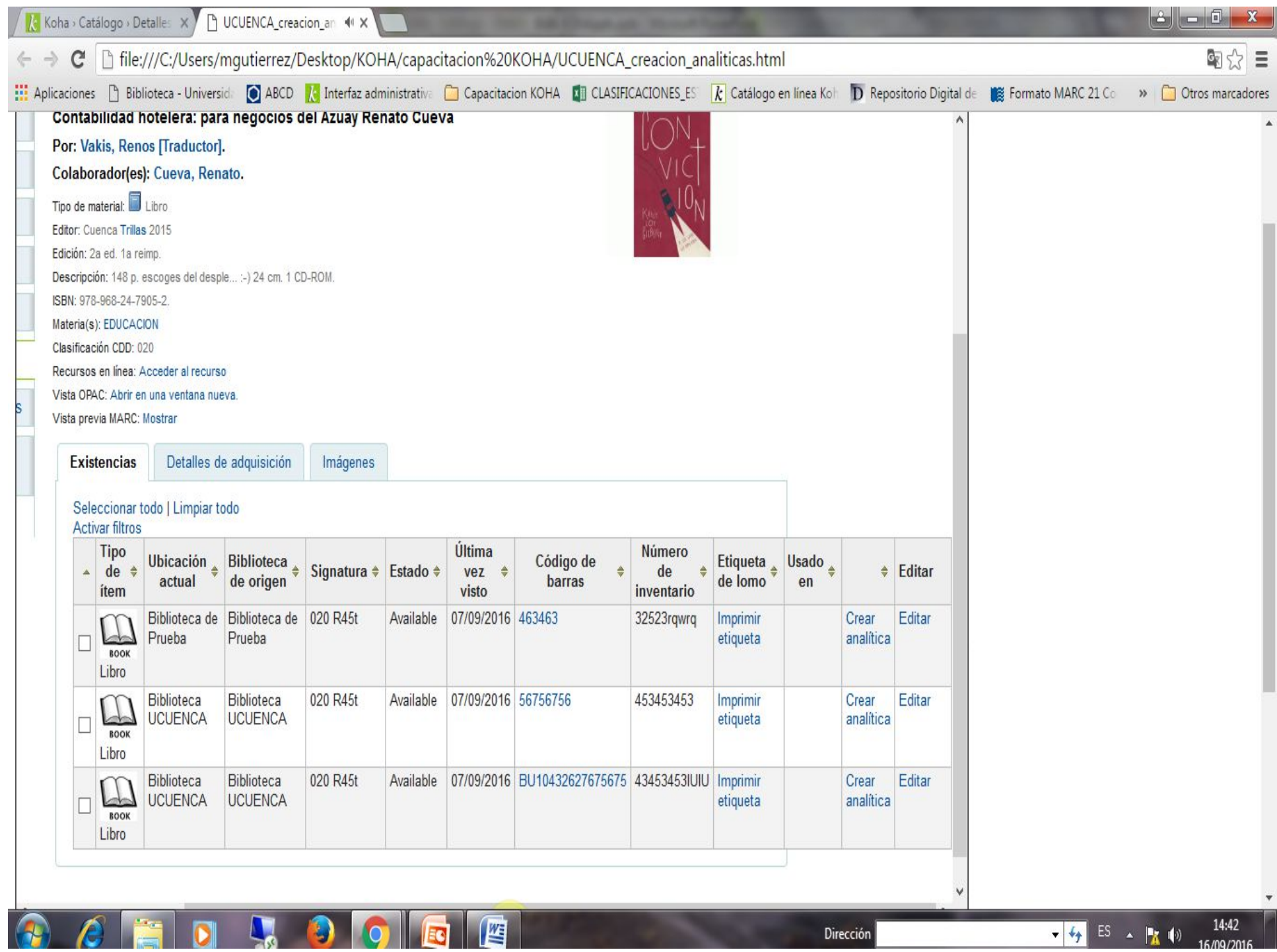

Dirección

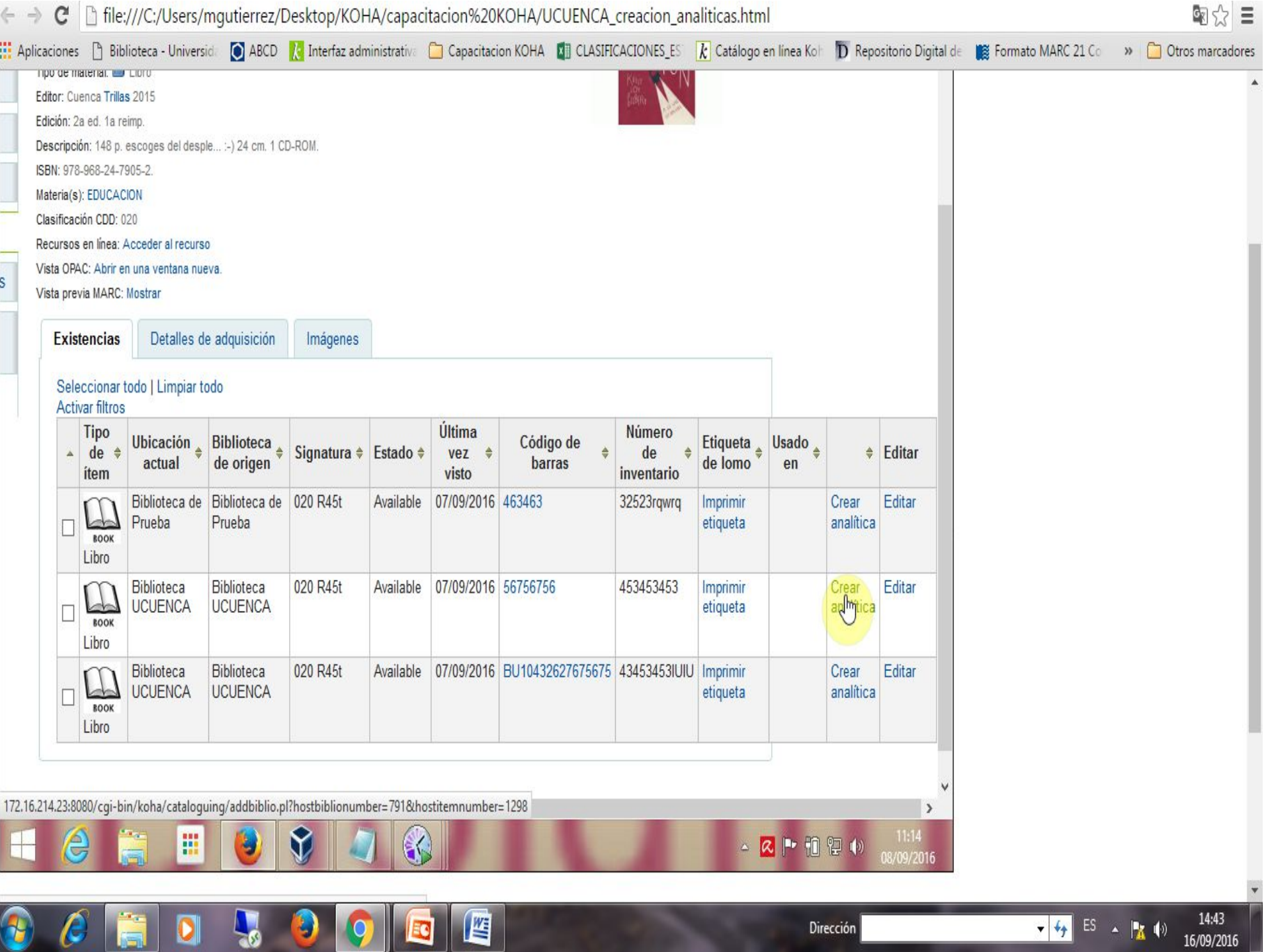

الله

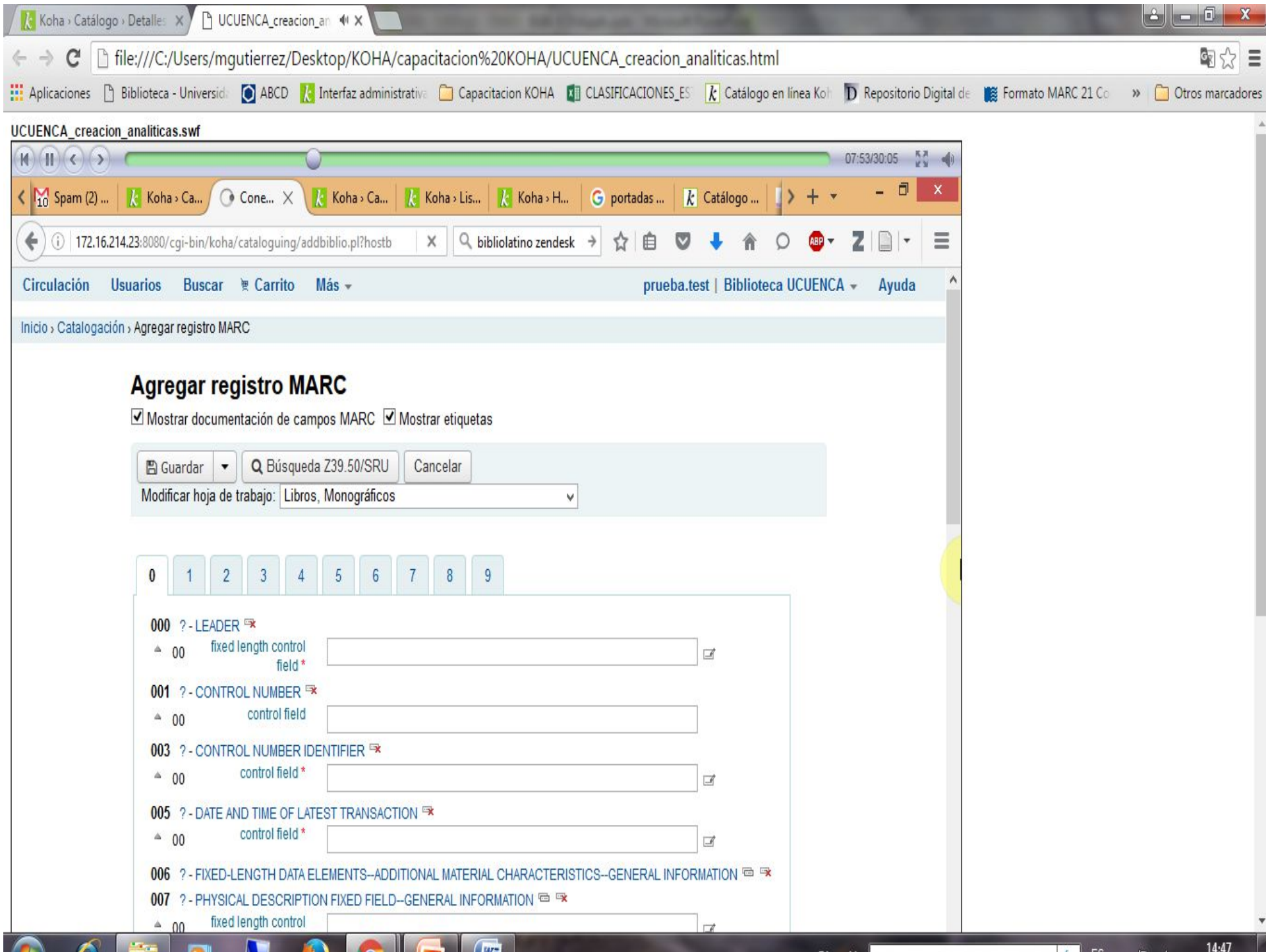

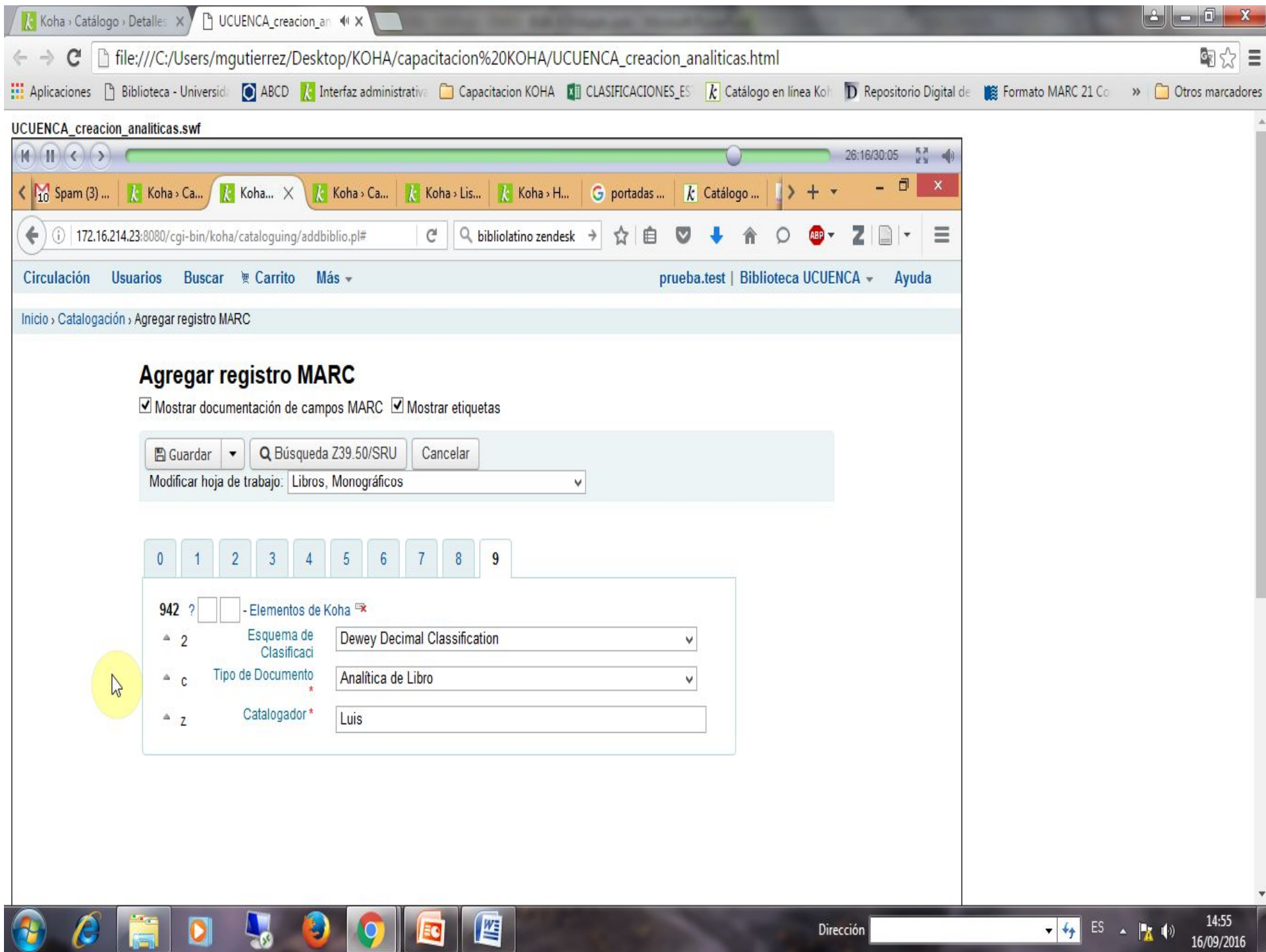

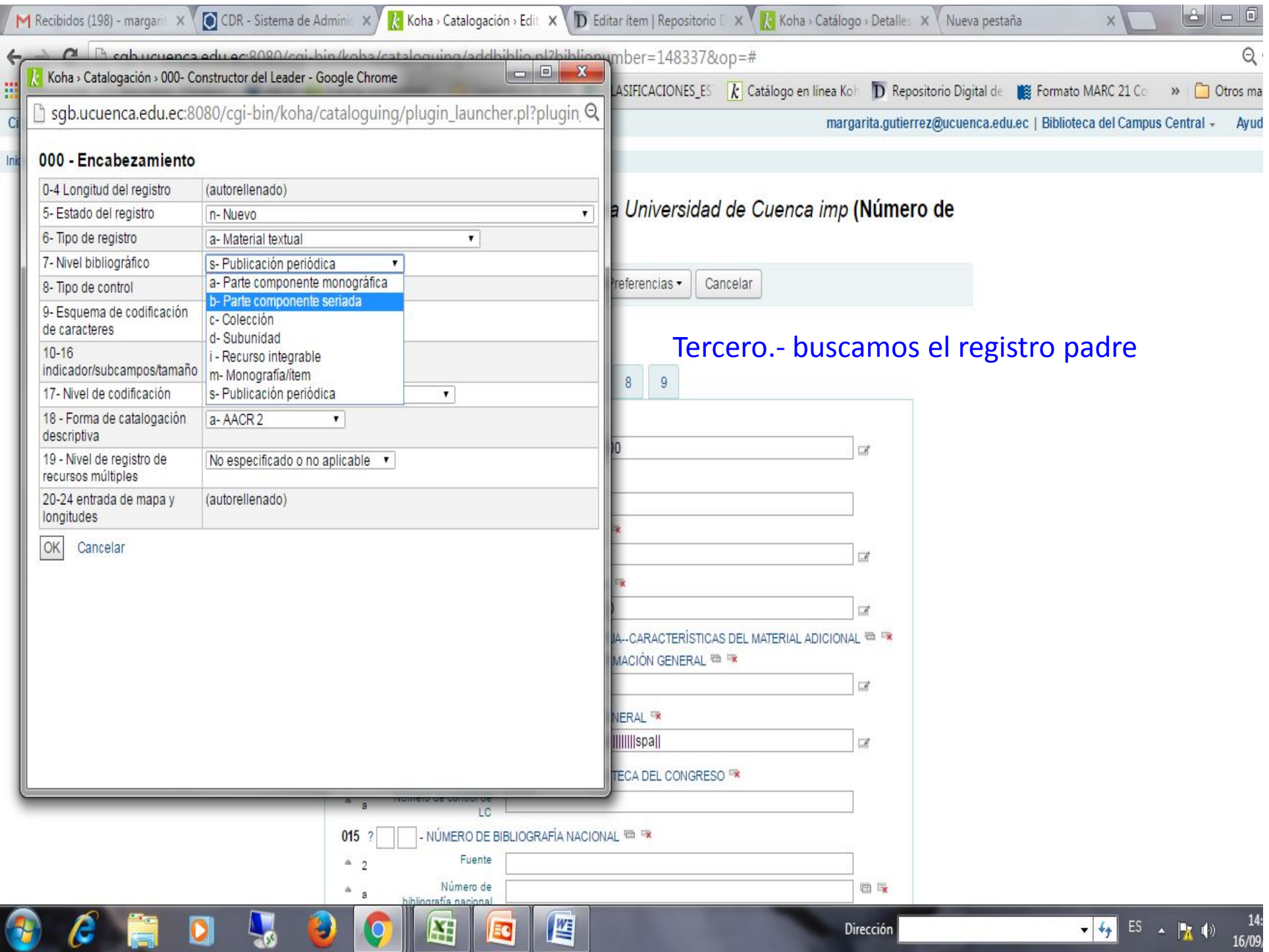

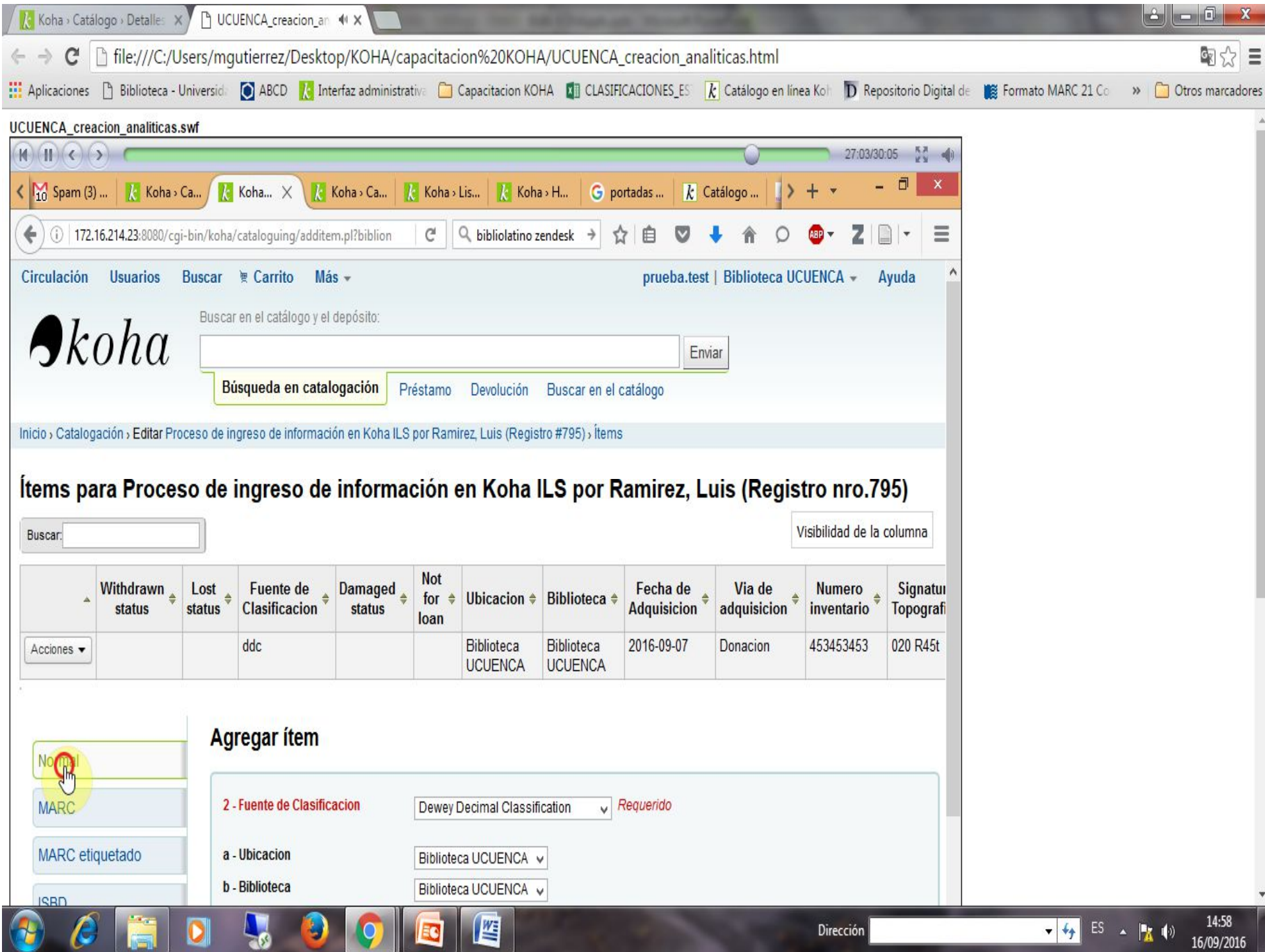

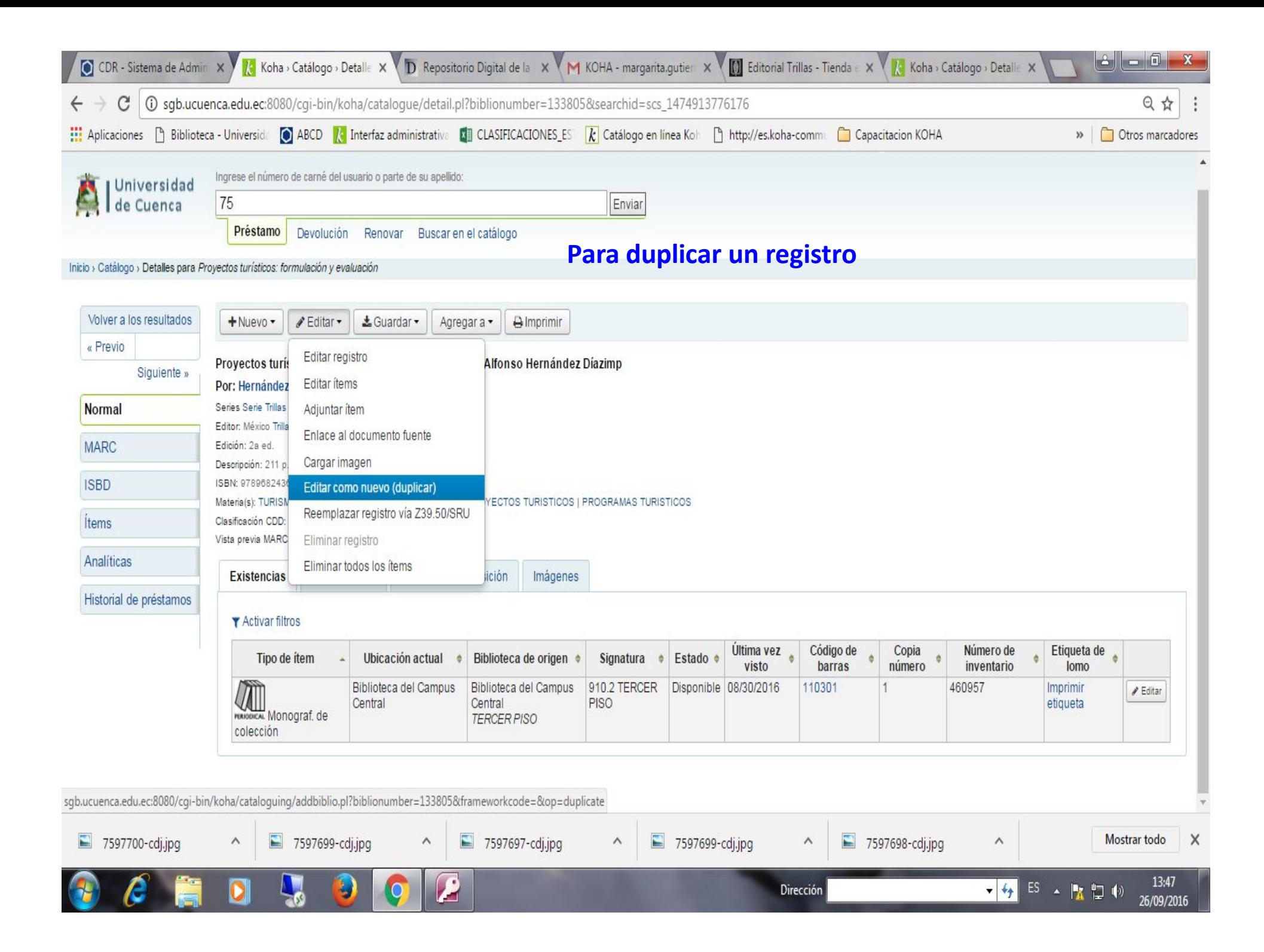

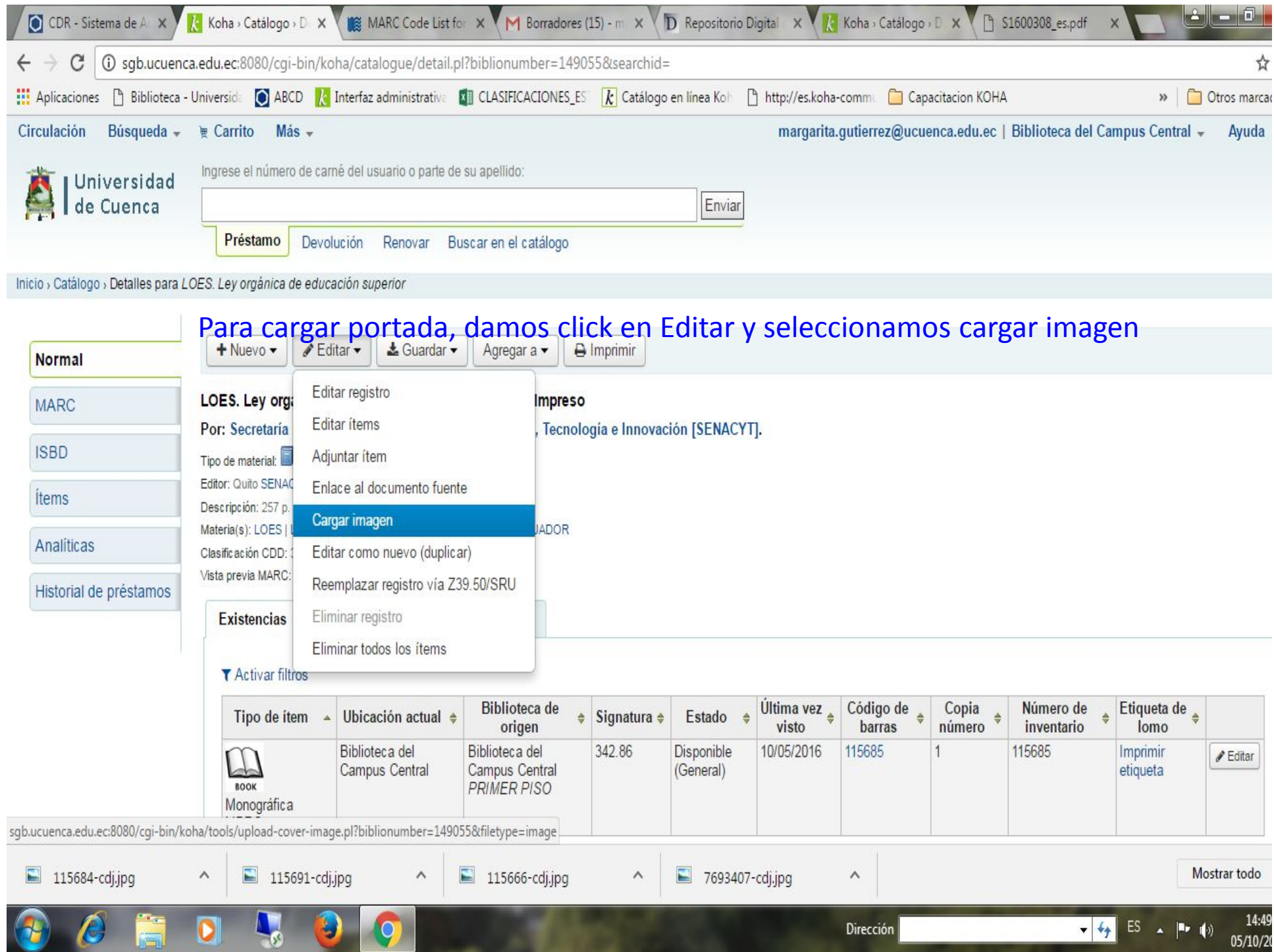

- 15

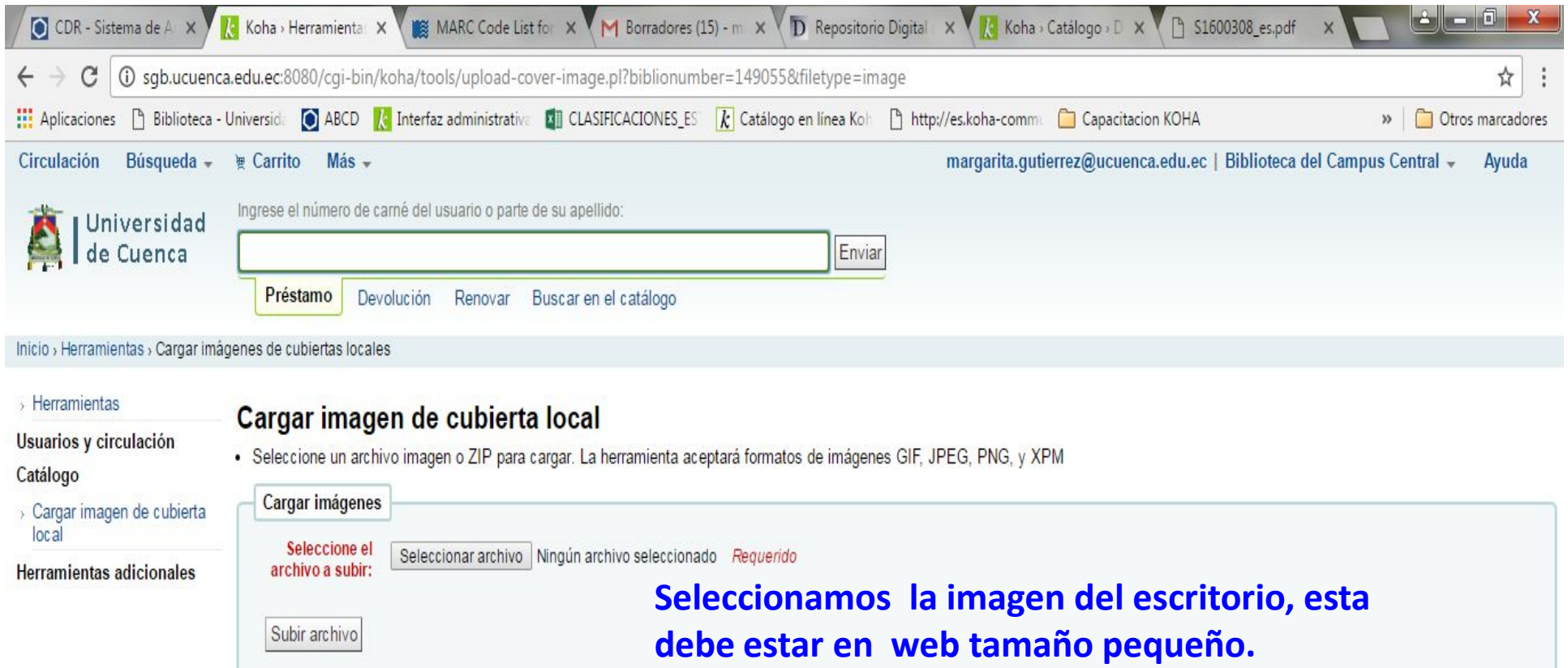

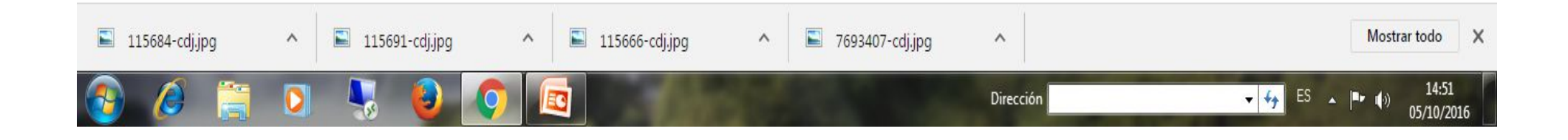

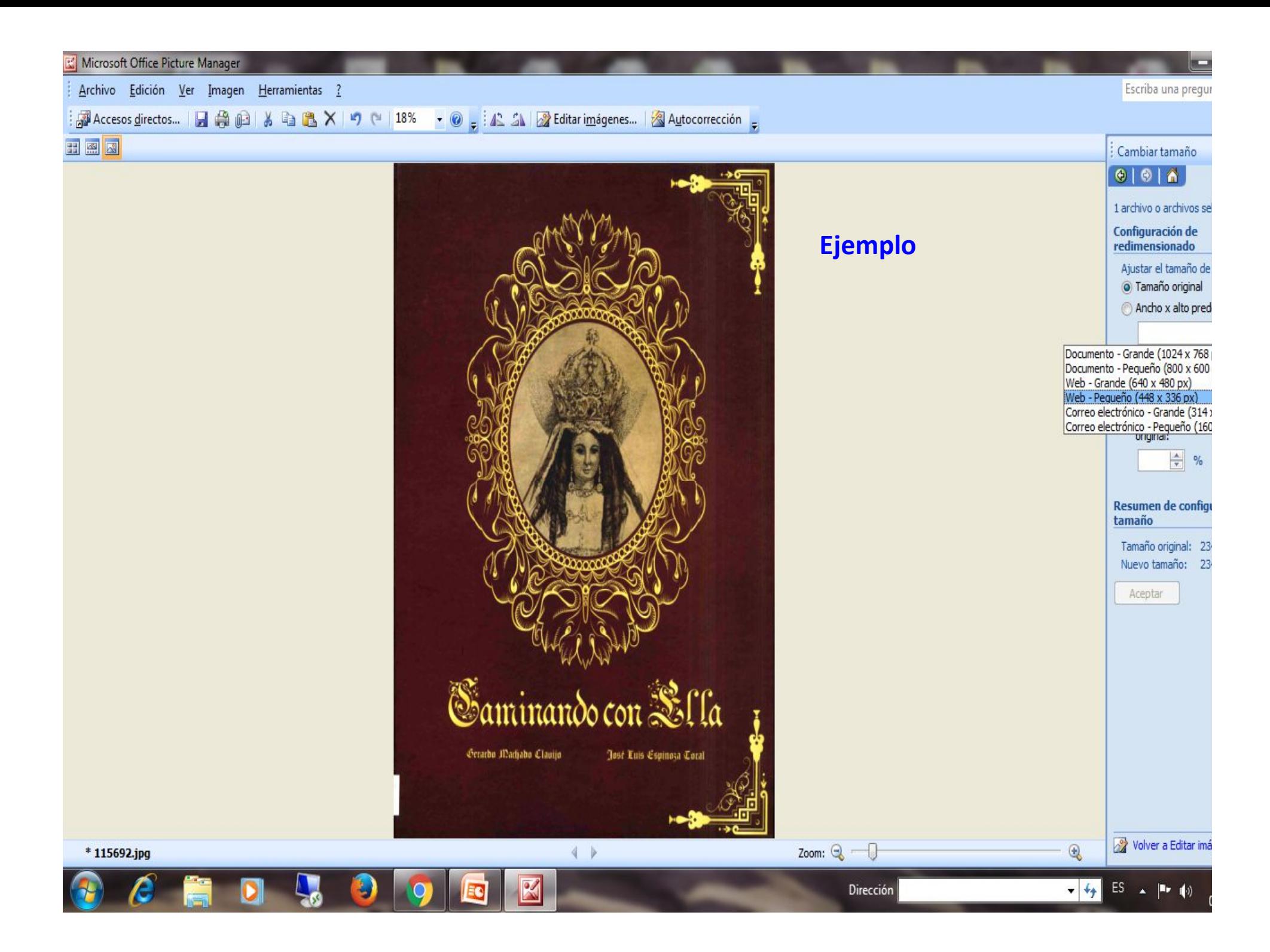

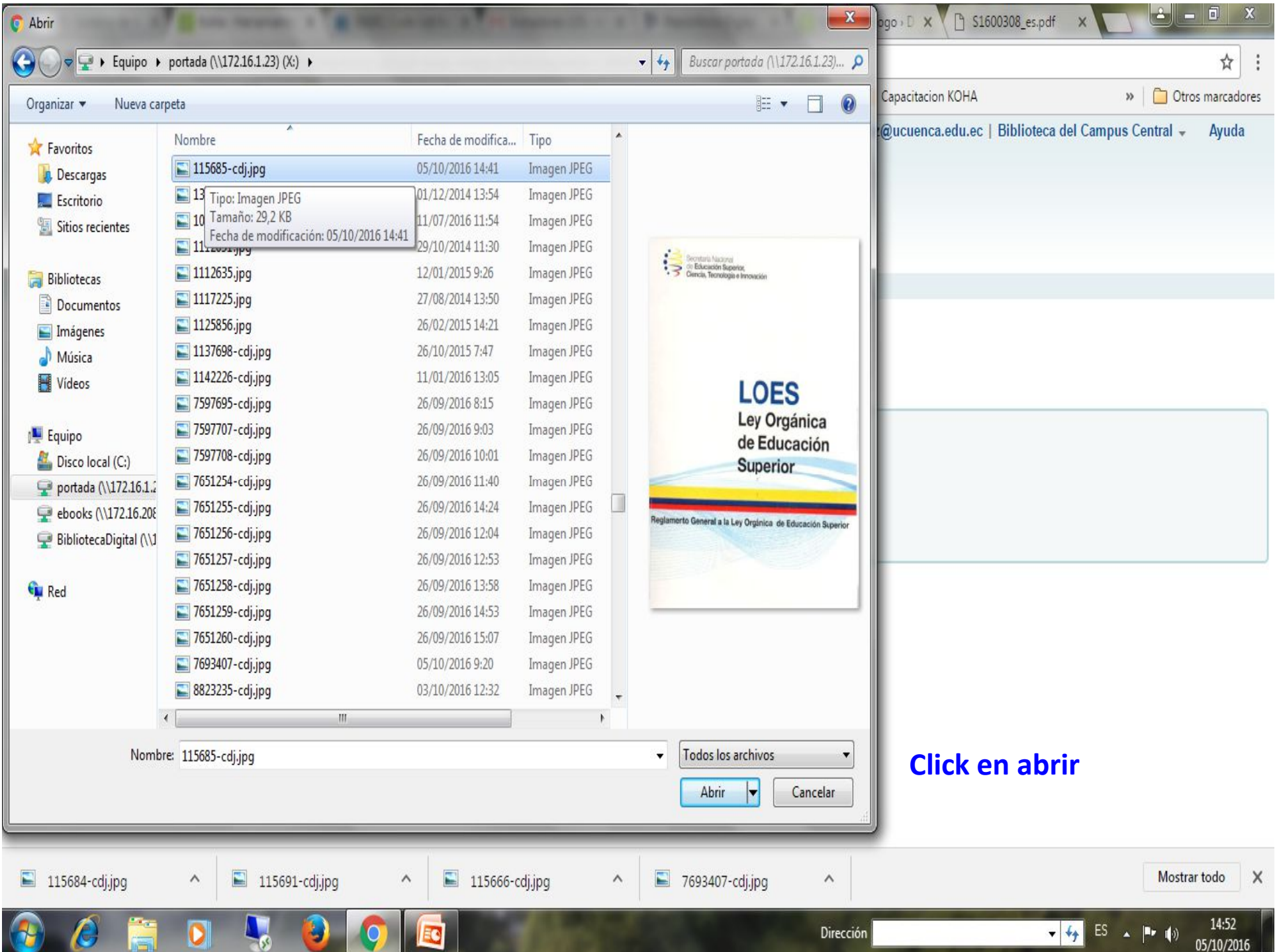

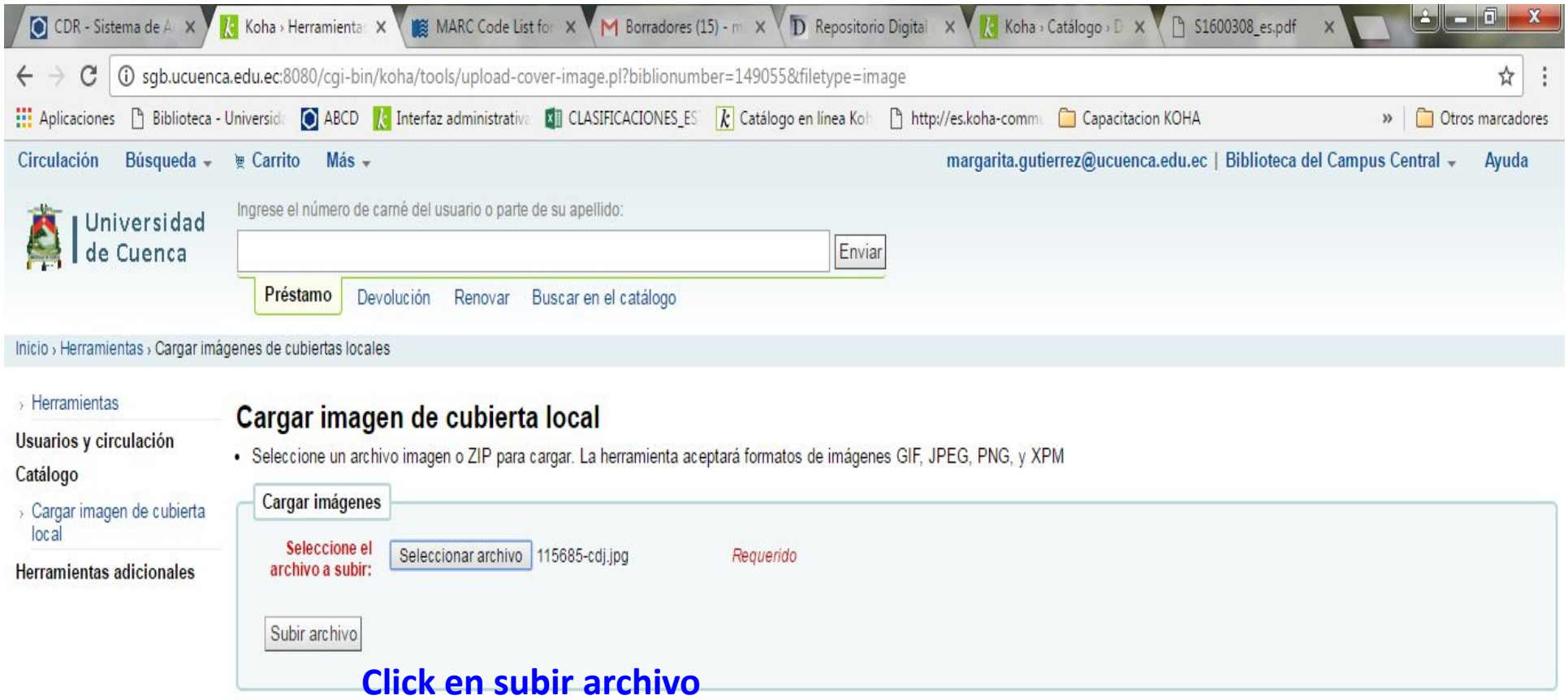

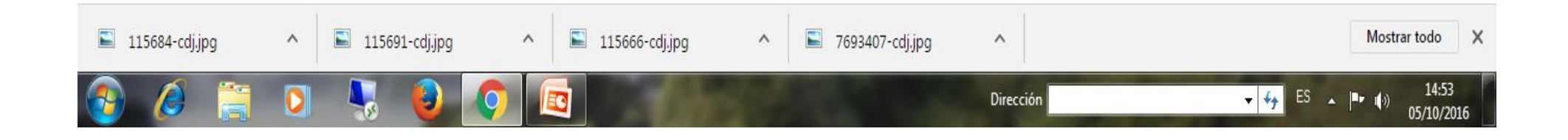

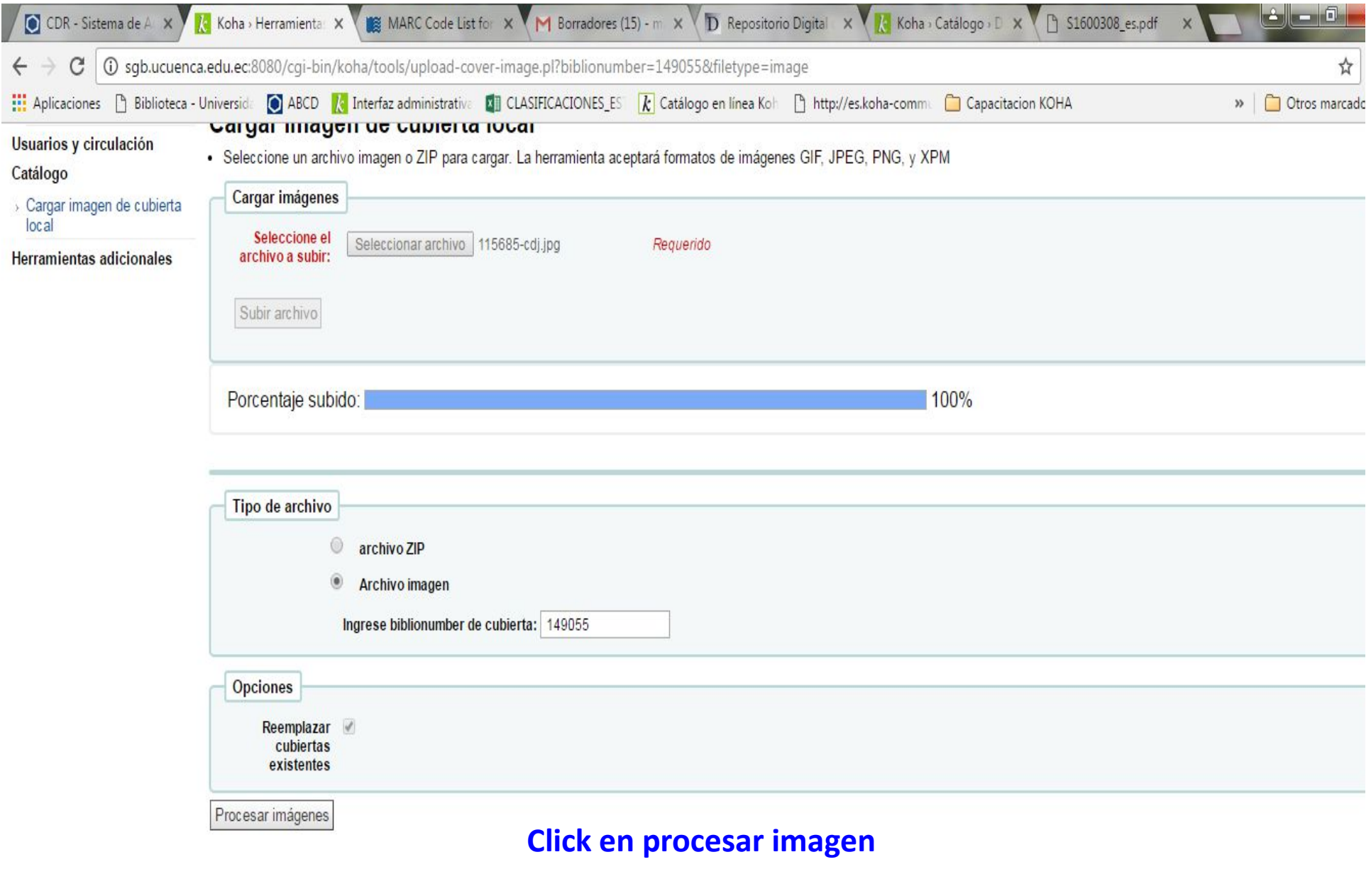

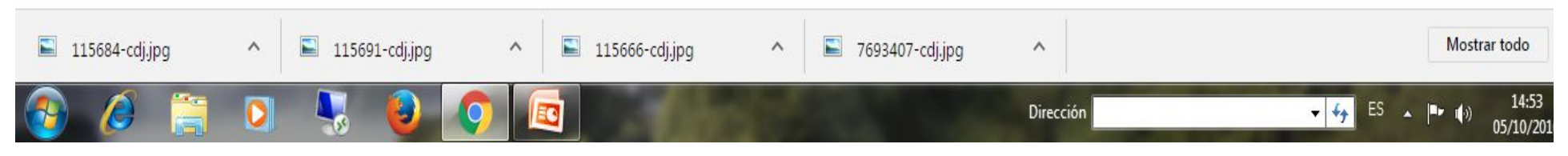

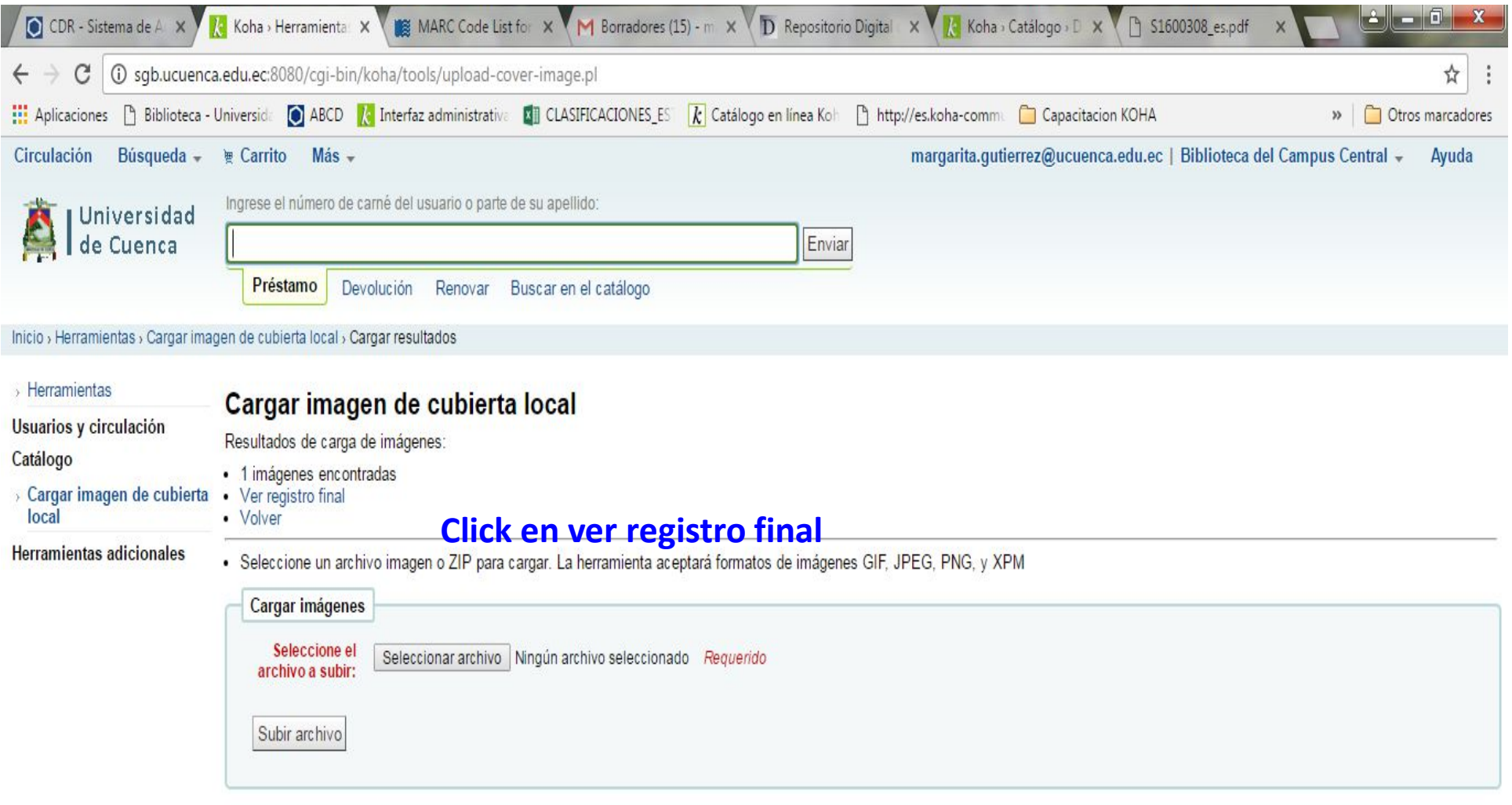

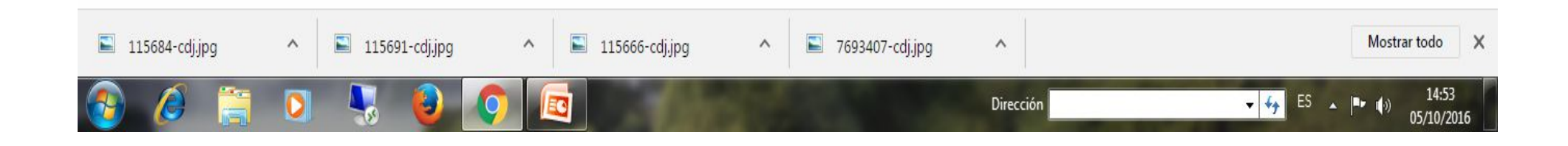

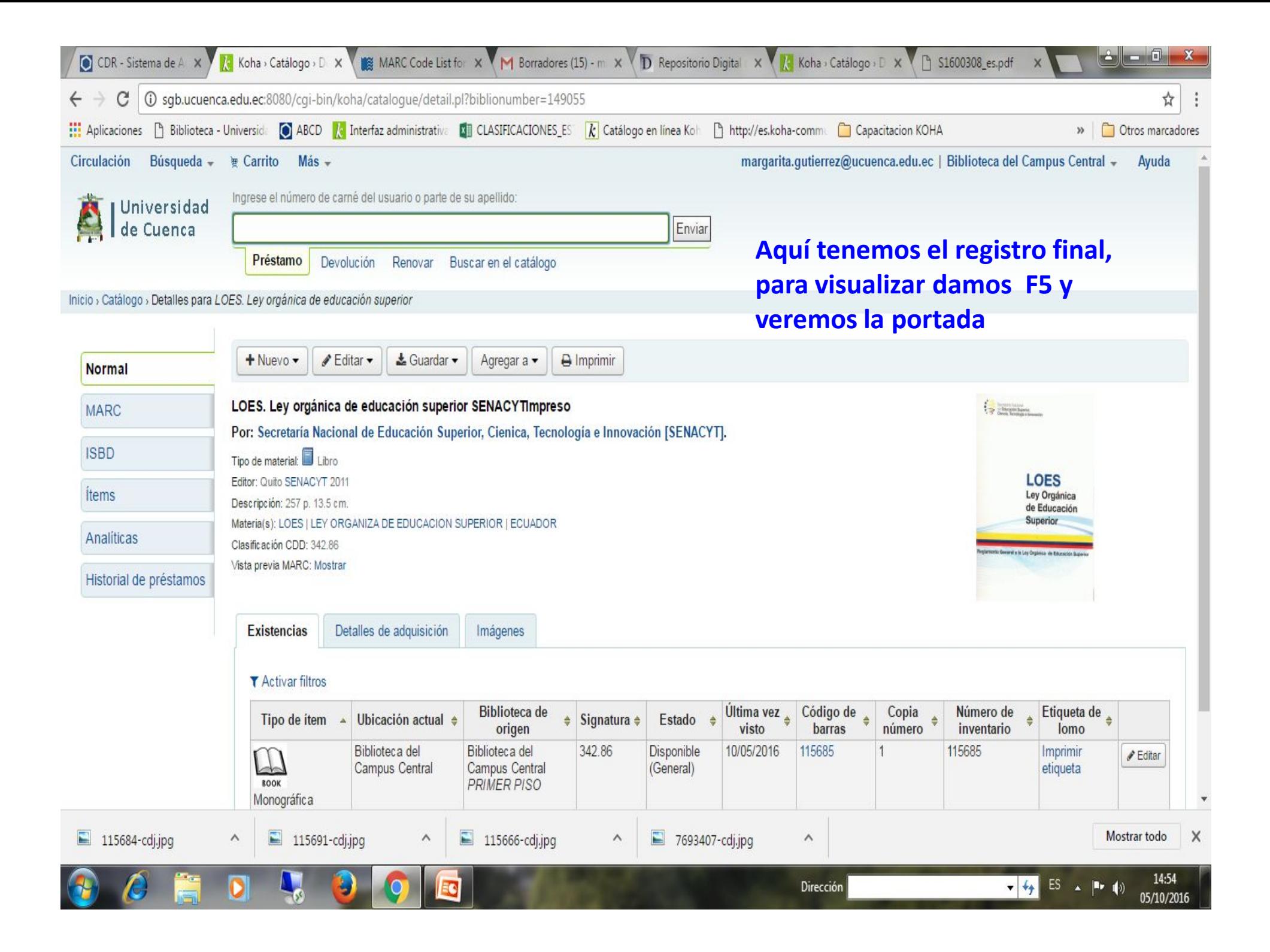

## PARA GENERAR UNA LISTA

![](_page_36_Picture_4.jpeg)

![](_page_37_Picture_0.jpeg)

![](_page_37_Picture_1.jpeg)

![](_page_38_Picture_25.jpeg)

sgb.ucuenca.edu.ec:8080/cgi-bin/koha/virtualshelves/shelves.pl?op=add\_form&referer=add\_form

![](_page_38_Picture_2.jpeg)

![](_page_39_Picture_0.jpeg)

![](_page_39_Picture_1.jpeg)

![](_page_40_Picture_18.jpeg)

![](_page_40_Picture_1.jpeg)

![](_page_41_Picture_13.jpeg)

![](_page_42_Picture_0.jpeg)

*Realizado por el Departamento de Procesos Técnicos del CDRJBV. Margarita Gutiérrez, Lucía Mora y Lourdes Naula*